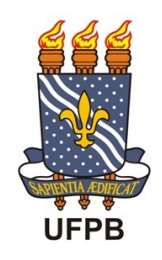

UNIVERSIDADE FEDERAL DA PARAÍBA Centro de Ciências Exatas e da Natureza Departamento de Matemática Mestrado Profissional em Matemática em Rede Nacional

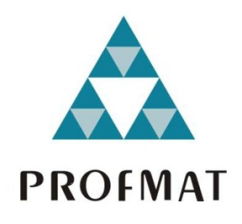

# Matemática Financeira: Uma aplicação direta no cotidiano

por

### Herbert José Cavalcanti de Souza

2013

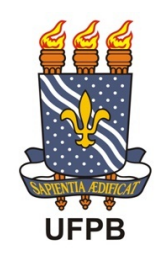

UNIVERSIDADE FEDERAL DA PARAÍBA Centro de Ciências Exatas e da Natureza **Departamento de Matemática** Mestrado Profissional em Matemática em Rede Nacional

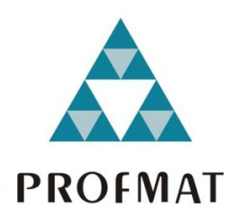

## Matemática Financeira: Uma aplicação direta no cotidiano [†](#page-1-0)

por

### Herbert José Cavalcanti de Souza

sob orientação da

### Prof<sup>a</sup>. Elisandra de Fátima Gloss de Moraes

Trabalho de Conclusão de Curso apresentado ao Corpo Docente do Curso de Pós-Graduação em Matemática em rede Nacional - PROFMAT - DM - CCEN - UFPB, como requisito parcial para obtenção do título de Mestre em Matemática.

Março/2013

João Pessoa - PB

<span id="page-1-0"></span> $\dagger$  Este trabalho contou com apoio financeiro da Capes.

A729m Souza, Herbert José Cavalcanti de. Matemática financeira: uma aplicação direta no cotidiano /<br>Herbert José Cavalcanti de Souza.- João Pessoa, 2013. 96f. Orientadora: Elisandra de Fátima Gloss de Moraes Dissertação (Mestrado) — UFPB/CCEN<br>1. Matemática financeira. 2. Juros. 3. Descontos. 4. Sistemas<br>de Amortização. 5. Planilhas Eletrônicas.

**UFPB/BC** 

CDU: 51:336(043)

## Matemática Financeira: Uma aplicação direta no cotidiano

por

#### Herbert José Cavalcanti de Souza

Trabalho de Conclusão de Curso apresentado ao Corpo Docente do Curso de Pós-Graduação em Matemática em rede Nacional - Profmat - DM - CCEN - UFPB, como requisito parcial para obtenção do título de Mestre em Matemática.

Área de Concentração: Matemática Financeira

Aprovada por:

Elisandra f. Gloss de Moraes

Profª. Drª. Elisandra de Fátima Gloss de Moraes - UFPB (Orientadora)

miriam sailra Pirrira

Profª. Drª. Miriam da Silva Pereira - UFPB

Aparendo jemino de Jus

Prof. Dr. Aparecido Jesuino de Souza - UFCG

Manasso Vavin de Saze

Prof. Dr. Manassés Xavier de Souza - UFPB (Suplente)

Universidade Federal da Paraíba Centro de Ciências Exatas e da Natureza Departamento de Matemática Curso de Pós-Graduação em Matemática em rede Nacional - Profmat Março de 2013

# Agradecimentos

Não poucas pessoas foram importantes para que mais essa etapa se realizasse. Sem o auxílio deles, nada teria sido possível. Como já disse o Poeta Manoel de Barros, "Os Outros: o melhor de mim sou Eles". Assim fica meu agradecimento à CAPES, aos professores, à minha orientadora, aos meus colegas e aos coordenadores.

# Dedicatória

Dedico este trabalho a Deus, a minha família e a todas as pessoas que contribuíram para meu sucesso e crescimento.

## Resumo

Neste trabalho, estudamos os principais tópicos da Matemática Financeira, buscando sempre fazer ligação imediata com eventos de nossa realidade. Passamos por alguns assuntos não abordados no Ensino Médio com intuito de fornecer ferramentas básicas para a tomada de decisão em nosso cotidiano. Estudamos também uma ferramenta eletrônica que nos auxilia a resolver diversos problemas que possuem extensos cálculos.

Palvras-chave: Matemática Financeira. Juros. Descontos. Sistemas de Amortização. Planilhas Eletrônicas.

# Abstract

In this work we study the main topics about Mathematical Finance, seeking for immediate connection with our reality. We study some subjects discussed in High School in order to provide basic tools for decision making in our daily lives. We also studied an electronic tool that helps us to solve several problems that have extensive calculations.

Keywords: Mathematical Finance. Interest. Discounting. Amortization. Spreadsheet.

# Sumário

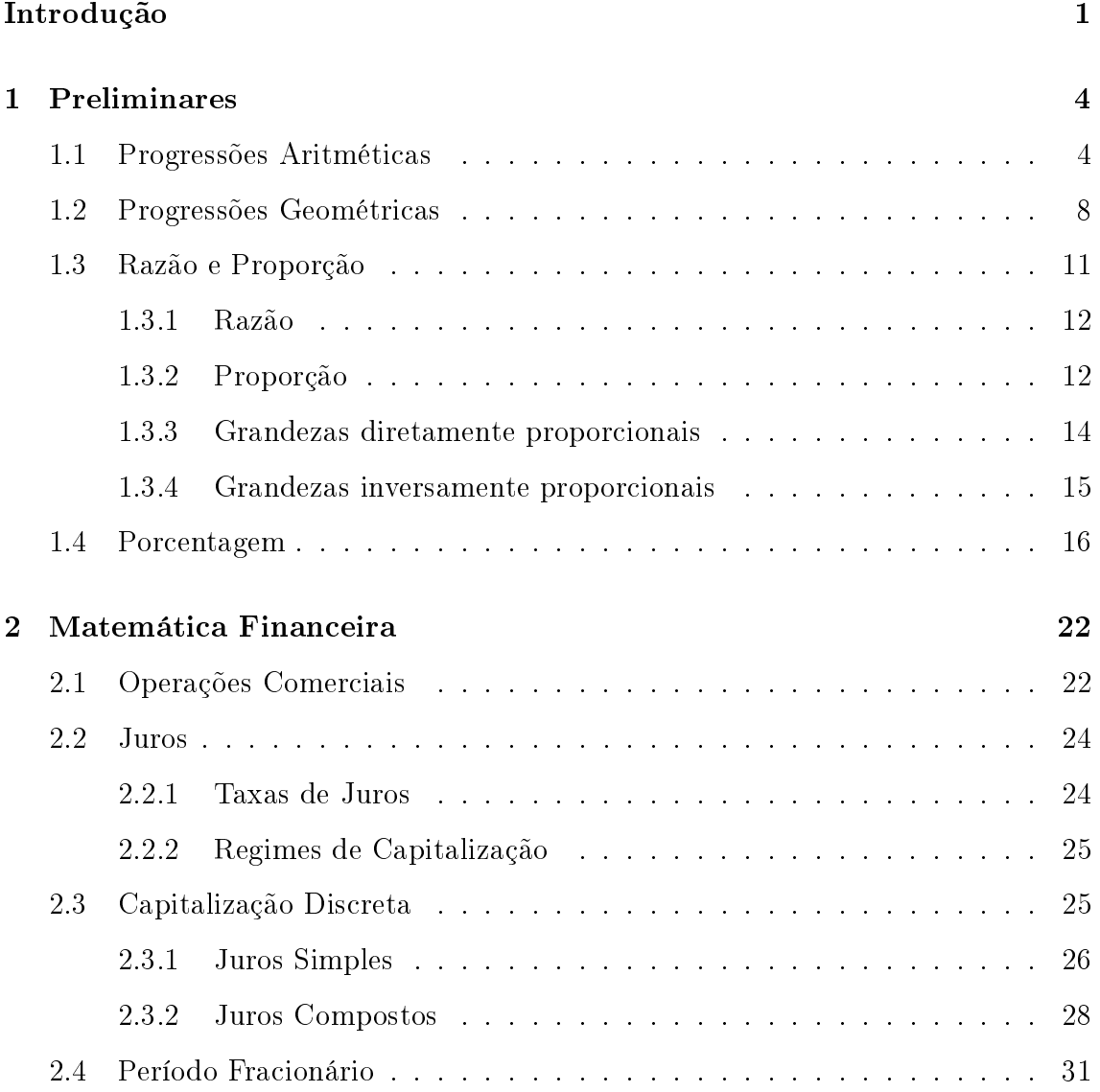

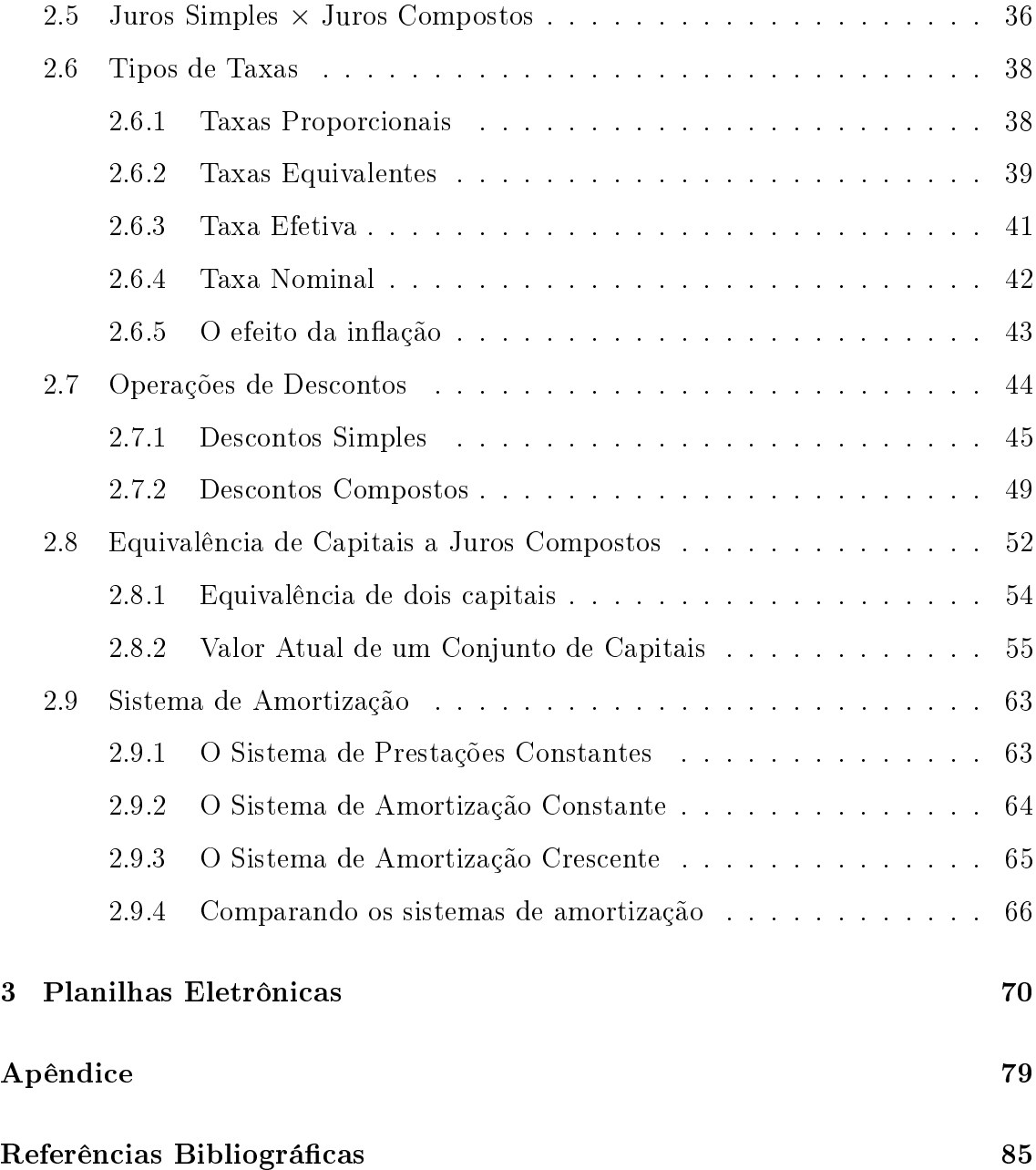

## <span id="page-10-0"></span>Introdução

A sociedade pré-histórica era composta por homens brutos, que viviam em pequenos grupos nômades. Frente a esse cenário, tornou-se difícil o progresso do comércio. Só com o passar do tempo, junto ao desenvolvimento de técnicas para o plantio em grande escala, é que eles começaram a fixar raízes, dando início a pequenos vilarejos que proporcionaram a evolução das relações socioeconômicas.

Com a produção de alimentos e outros utensílios inicia-se o escambo, conhecido também como trocas diretas, ou seja, um produto pelo outro.

Uma das civilizações antigas que praticavam esse sistema econômico era os sumérios. Registros sobre esse povo mostram o apontamento em tábuas com  $\alpha$ racterísticas que permeiam a matemática financeira, tais como juros, exponenciais, sistemas de pesos e medidas, hipotecas, etc., além das que constavam relatos de empresas voltadas ao mercado.

Um problema que surgiu foi a necessidade de avaliar e calcular os bens a serem trocados, foi isso que fez com que surgisse a moeda. Historicamente, algumas mercadorias, por serem mais demandadas que outras, eram referências de valor e, por consequência, exerciam a função de troca da moeda, por exemplo, o sal e o gado. Com o passar do tempo tornaram-se difíceis as transações com esses materiais, surgindo no século VII a.C. as primeiras moedas metálicas: peças com peso e valor determinados, contendo o cunho oficial impresso que lhes garantem o seu valor.

Detentores do conhecimento do lucro, aspecto fundamental da matemática

nanceira, e com o aumento da procura pelos serviços ofertados, os comerciantes de dinheiro começaram a cobrar uma certa quantia sobre o valor negociado. Ao exercer suas atividades em bancos de praças, esses profissionais eram intitulados de banqueiros, e com a evolução da economia essa prática foi se aprimorando e se firmando em instituições conhecidas como bancos, que dinamizaram a economia, contribuindo com o surgimento dos juros compostos e com o aperfeiçoamento das técnicas financeiras.

A transação do dinheiro está intrinsicamente relacionada ao crédito e ao tempo, pois é através deles que se geram os juros. Antes da expansão comercial e do surgimento do sistema capitalista, os juros eram um problema de cunho ético. O acúmulo de capital por alguns indivíduos e o déficit de outros fizeram surgir o sistema nanceiro, que exerce a função de intermediador entre os recursos dos poupadores e a necessidade de captação dos deficitários. Essa permuta de recursos gera lucro por meio de juros que permeiam as intermediações financeiras.

Tomando o tripé - tempo, crédito e juros - como fatores importantes para o crescimento da economia e da sociedade, percebe-se a necessidade de trazer à luz uma ferramenta capaz de estabelecer conceitos e regras que possibilitem o estudo da variação do dinheiro através dos tempos: a matemática financeira. Essa vertente da matemática deve ser considerada, tendo em vista a sua importância no incremento do senso crítico dos alunos frente ao sistema econômico em que estão inseridos, resultando na formação de cidadãos conscientes no que diz respeito às finanças pessoais.

No mundo contemporâneo as relações financeiras fazem parte das atividades cotidianas, e por esse motivo é importante adquirir noções de como administrar o dinheiro.

A fim de planejar gastos e criar relações de consumo com responsabilidade, é fundamental que o indivíduo entenda os conceitos financeiros de tal maneira que possa desenvolver valores e competências necessárias para que se torne mais consciente das oportunidades e riscos neles envolvidos.

A Matemática Financeira se faz muito presente, posto que a mesma tem diversas aplicações, não só no dia a dia da população em geral, mas principalmente no cotidiano dos gestores e profissionais que necessitam da mesma para fins de tomada de decisão. É uma ferramenta essencial para o gerenciamento eficiente e sua fundamentação teórica é de extrema importância, pois traz maior rentabilidade e maximização dos lucros.

Este trabalho tem por objetivo mostrar aos professores e alunos a importância do estudo e compreensão da matemática financeira para as tomadas de decisões de forma racional. Em vista disto, o trabalho é composto por três capítulos. No Capítulo 1 damos as ferramentas necessárias para o estudo dos conceitos de matemática nanceira, como sequências, proporção e porcentagem. No Capítulo 2 são introduzidos os conceitos de juros simples e compostos, além de conteúdos mais sofisticados como é o caso de amortização e equivalência de capitais. O Capítulo 3 é composto por resoluções de problemas envolvendo planilhas eletrônicas com todos os conteúdos mencionados no trabalho. Finalizamos com um apêndice trazendo alguns resultados mais gerais sobre sequências de números reais.

## <span id="page-13-0"></span>Capítulo 1

## Preliminares

Neste Capítulo apresentaremos os resultados preliminares necessários à compreensão de nossa dissertação. Enunciaremos e provaremos alguns resultados sobre progressões aritméticas e geométricas e alguns conceitos da Matemática Básica, tais como razão, proporção e porcentagem. Para a denição formal de sequência de números reais, algumas propriedades e exemplos veja o Apêndice.

### <span id="page-13-1"></span>1.1 Progressões Aritméticas

Um teatro possui 12 poltronas na primeira fileira, 14 na segunda, 16 na terceira; as demais fileiras se compõe na mesmo sequência. Como saber quantas fileiras são necessárias para que o teatro possua um total de 620 poltronas? Note que o crescimento do número de cadeiras do teatro cresce de forma uniforme. Mais especificamente, este número cresce de 2 em 2. Este número, como veremos adiante, é chamado de razão desta sequência e tal sequência é chamada de progressão aritmética, veja [\[12\]](#page-95-0).

Definição 1 Uma progressão aritmética  $(PA)$  é uma sequência na qual a diferença entre cada termo e o termo anterior é constante. Essa diferença é chamada razão da progressão e é representada pela letra r.

Uma progressão aritmética será representada por  $(a_1, a_2, a_3, \ldots, a_n, \ldots)$ . Para avançar do primeiro termo para o segundo, basta somar r a este termo, ou seja,  $a_2 = a_1 + r$ . Já para avançar do segundo para o terceiro termo, fazemos novamente  $a_3 = a_2 + r$ . Em geral, vamos conseguir uma expressão para o n-ésimo termo em função do termo anterior:

$$
a_n = a_{n-1} + r.
$$

Assim, temos o seguinte

$$
r = a_2 - a_1,
$$
  
\n
$$
r = a_3 - a_2,
$$
  
\n
$$
\vdots
$$
  
\n
$$
r = a_{n-1} - a_{n-2},
$$
  
\n
$$
r = a_n - a_{n-1}.
$$

Portanto, somando estas  $n-1$  equações, obtemos que

<span id="page-14-0"></span>
$$
a_n = a_1 + (n-1)r.\t\t(1.1)
$$

Esta expressão é chamada de termo geral da PA.

Numa situação em que há empréstimo de dinheiro para devolução depois de um certo número de períodos, e em que esse empréstimo é baseado no sistema de juros simples, os juros correspondentes a cada período são constantes e iguais ao valor calculado no fim do primeiro período. Dessa forma, no fim do primeiro período, os juros são acrescidos ao capital inicial, resultando no montante M1. No fim do segundo período, os juros são acrescidos ao montante  $M_1$ , resultando no montante  $M_2$ , e assim por diante até o fim dos períodos contratados, em que o capital emprestado terá se transformado no montante  $M_n$ .

Vamos considerar, então, um empréstimo de mil reais a ser pago ao fim de oito meses a taxa de 2% ao mês, considerando um sistema de juros simples. Quanto deverá ser pago para a quitação da dívida? Note primeiramente que 2% ao mês de mil reais são 20 reais. Isto faz com que tenhamos as seguintes equações para os montantes:

> $M_1 = 1000 + 20,$  $M_2 = 1020 + 20,$  $M_3 = 1040 + 20,$ . . .

Assim, podemos utilizar a fórmula do termo geral para uma PA para calcular o dinheiro a ser pago ao final dos oito meses, ou seja, temos que

$$
M_8 = M_1 + (8 - 1) \cdot 20 = 1020 + 7 \cdot 20 = 1160.
$$

Karl Friedrich Gauss foi um matemático alemão que viveu entre 1777 a 1855. Certo dia, quando ele era um estudante com menos de 10 anos de idade, seu professor, querendo manter o silêncio em sala de aula por um bom tempo, pediu que os alunos somassem todos os números de 1 a 100, isto é,  $1 + 2 + 3 + 4 + \ldots + 99 + 100$ . Para a surpresa do professor, depois de alguns minutos Gauss disse que a soma era 5050. Este fato é de conhecimento público e pode ser visto em [\[6\]](#page-94-1). Note que Gauss somou nada mais que os 100 primeiros termos da progressão aritmética  $1, 2, \cdots, n, \cdots$  de razão e de primeiro termo iguais a 1. Vamos descrever a seguir como obter esta soma para uma progressão aritmética qualquer. Seja  $(a_1, a_2, a_3, \ldots)$  uma progressão aritmética de razão r. Seja também  $S_n = a_1 + a_2 + a_3 + \ldots + a_n$ a soma dos n primeiros termos da PA, que também pode ser escrita da seguinte forma:  $S_n = a_n + a_{n-1} + \ldots + a_3 + a_2 + a_1$ . Somando estas duas expressões, temos que

$$
2S_n = (a_1 + a_n) + (a_2 + a_{n-1}) + \ldots + (a_{n-1} + a_2) + (a_n + a_1).
$$

Ao analisar cada expressão entre parênteses da soma acima, verificamos que todos eles têm o mesmo valor e igual  $a_1 + a_n$  pois

$$
a_j + a_{n-(j-1)} = a_1 + (j-1)r + a_1 + (n - (j-1) - 1)r
$$
  
=  $a_1 + [a_1 + (n + (j-1) - (j-1) - 1)r]$   
=  $a_1 + [a_1 + (n-1)r]$   
=  $a_1 + a_n$ 

para cada  $j = 2, ..., n - 1$ . Portanto,  $2S_n = n(a_1 + a_n)$ , ou seja,

$$
S_n = \frac{(a_1 + a_n)n}{2}.\t(1.2)
$$

Veja um exemplo onde podemos aplicar esta fórmula.

Exemplo 1 Um ciclista percorre 20 quilômetros na primeira hora, 17 quilômetros na segunda hora, 14 na terceira, e assim por diante, em progressão aritmética. Vamos calcular quantos quilômetros o ciclista percorreu em 5 horas. Para isso, note primeiramente que a razão da progressão aritmética é de −3 quilômetros e que o primeiro termo da sequência é 20. Como queremos calcular a quantidade de quilômetros que o ciclista percorreu, é necessário utilizar a fórmula do termo geral para calcular o quinto termo da sequência e em seguida a fórmula da soma dos cinco

primeiros termos da PA. Temos que

$$
a_5 = a_1 + (5 - 1)r = 20 + (5 - 1) \cdot (-3) = 8
$$

e, portanto,

$$
S_5 = \frac{(a_1 + a_5) \cdot 5}{2} = \frac{(20 + 8) \cdot 5}{2} = 70.
$$

### <span id="page-17-0"></span>1.2 Progressões Geométricas

Uma bola de borracha cai de uma altura  $h$ . Após chocar-se com o solo, atinge uma altura igual a 2/3 da altura anterior e esta mesma situação se mantém nos choques subsequentes até que a bola para. Como poderemos calcular a distância percorrida pela bola até que ela pare? Note que a altura da bola sempre diminui 1/3 da altura anterior. Este número é chamado de razão da sequência de alturas e tal sequência é denominada progressão geométrica.

**Definição 2** Uma progressão geométrica (PG) é uma sequência de números não nulos na qual é constante o quociente da divisão de cada termo pelo termo anterior. Este quociente é chamado de razão e será denotado por  $q$ , veja [\[12\]](#page-95-0).

Uma progressão geométrica será representada por  $(a_1, a_2, a_3, \ldots, a_n, \ldots)$ . Para avançar do primeiro termo para o segundo, basta multiplicar  $q$  a este termo, ou seja,  $a_2 = a_1 \cdot q$ . Já para avançar do segundo para o terceiro termo, fazemos novamente  $a_3 = a_2 \cdot q$ . Em geral, vamos conseguir uma expressão para o  $n$  termo em função do termo anterior:

$$
a_n = a_{n-1} \cdot q.
$$

Substituindo a expressão do termo seguinte pelo anterior, conseguimos a expressão para o termo geral de uma PG dado por

$$
a_n = a_1 \cdot q^{n-1}.\tag{1.3}
$$

Podemos considerar uma situação semelhante a que tratamos no caso de uma PA, ou seja, em que há empréstimo de dinheiro para devolução em um certo número de períodos, mas em que o empréstimo é baseado no sistema de juros compostos. Os juros correspondentes a cada período desta vez não são constantes e por isso precisam ser calculados ao m de cada período relativo ao montante atual da dívida. Dessa forma, no fim do primeiro período, os juros são acrescidos ao capital inicial. resultando no montante  $M_1$ . No fim do segundo período, os juros são recalculados sobre o montante  $M_1$  e somados, resultando no montante  $M_2$  e, assim por diante, até o m dos períodos contratados, em que o capital emprestado terá se transformado no montante  $M_n$ .

Vamos considerar novamente um empréstimo de mil de reais a serem pagos ao m de oito meses a taxa de 2% ao mês, sendo que desta vez o sistema considerado é o de juros compostos. Quanto deverá ser pago para a quitação da dívida? Note primeiramente que 2% ao mês de 1.000 reais são 20 reais e que 2% de 1.020 reais são 20 reais e 40 centavos, e assim por diante. Isto faz com que tenhamos as seguintes equações para os montantes:

 $M_1 = 1000 \cdot 1,02 = 1020,00$ 

$$
M_2 = 1020 \cdot 1,02 = 1040,00,
$$

 $M_3 = 1040, 40 \cdot 1, 02 \approx 1.061, 21,$ 

e assim por diante. Podemos utilizar a fórmula do termo geral para uma PG para calcular o dinheiro a ser pago ao final dos oito meses, ou seja, temos que

$$
M_8 = M_1 \cdot q^{8-1} = 1020 \cdot (1,02)^7 = 1.171,66
$$

reais. Como fizemos no caso das progressões aritméticas, também é interessante sabermos calcular a soma dos *n* primeiros termos de uma PG. É o que faremos a partir de agora. Seja

$$
S_n = a_1 + a_1 \cdot q + a_1 \cdot q^2 + \ldots + a_1 \cdot q^{n-1}
$$

a soma dos n primeiros termos de uma progressão geométrica não constante (ou seja,  $q \neq 1$ ). Multiplicando  $S_n$  por q, obtemos a seguinte expressão:

$$
q \cdot S_n = a_1 \cdot q + a_1 \cdot q^2 + \ldots + a_1 \cdot q^n
$$

e subtraindo de  $S_n$ , temos que

$$
S_n - q \cdot S_n = a_1 - a_1 \cdot q^n,
$$

ou seja,

<span id="page-19-0"></span>
$$
S_n = \frac{a_1 \cdot (q^n - 1)}{q - 1},\tag{1.4}
$$

com  $q \neq 1$ . Vejamos um exemplo.

Exemplo 2 Uma pessoa aposta na loteria durante 10 semanas, de tal forma que em cada semana o valor da aposta é o dobro do valor da aposta da semana anterior. Se o valor da aposta da primeira semana é 10 reais, vamos calcular o valor total apostado ao final de 10 semanas. Note primeiramente que estamos tratando de uma PG de primeiro termo 10 e razão 2. Sendo assim, podemos usar a fórmula [\(1.4\)](#page-19-0)

para resolver o problema. Temos que calcular  $S_{10}$ :

$$
S_{10} = \frac{10 \cdot (2^{10} - 1)}{2 - 1} = 10.230, 00.
$$

Assim vemos que no final de 10 semanas foram apostados  $R$10.230,00$ .

Vejamos agora um exemplo de somas infinitas. Como faremos para calcular a soma dos termos da PG

$$
\left(\frac{1}{2}, \frac{1}{4}, \frac{1}{8}, \frac{1}{16}, \cdots, \frac{1}{2^n}, \cdots\right), \text{ com } n \in \mathbb{N}?
$$

Temos

$$
S_n = \frac{a_1 \cdot (q^n - 1)}{q - 1},
$$

com  $q \neq 1$ . Uma vez que  $0 < q = 1/2 < 1$ , vemos que a sequência  $(q^n)$  converge para zero quando  $n$  tende ao infinito, como vimos no Exemplo [36](#page-92-0) do Apêndice. Daí, temos que

$$
\lim_{n \to \infty} S_n = \frac{a_1}{1 - q},
$$

e, portanto,

$$
\frac{1}{2} + \frac{1}{4} + \frac{1}{8} + \ldots + \frac{1}{2^n} + \ldots = \frac{1/2}{1 - 1/2} = 1.
$$

### <span id="page-20-0"></span>1.3 Razão e Proporção

Proporcionalidade é um dos conteúdos mais utilizados no nosso dia a dia. Estamos constantemente comparando grandezas, como por exemplo: massas, velocidades, tempo, formas, tamanhos, etc. Enfim, tudo o que nos cerca. Essas comparações muitas vezes facilitam na tomada de decisões.

#### <span id="page-21-0"></span>1.3.1 Razão

Razão é uma relação entre duas grandezas do mesmo tipo. Expressamos geralmente na forma "a para  $b$ ", onde a e b são números, ou ainda algumas vezes representada como um quociente de duas quantidades que indicam explicitamente quantas vezes o primeiro número contém o segundo (não necessariamente um número inteiro). Denotaremos a razão entre a e b por  $a/b$ , onde  $b \neq 0$ .

Exemplo 3 André faz o deslocamento diário de 1, 4 quilômetros de casa para a UFPB, onde faz mestrado em Matemática. Este deslocamento é percorrido por ele em 10 minutos. Vamos calcular a razão entre a distância percorrida e o tempo gasto para percorrê-la:

$$
\frac{1,4\ km}{10\ minutos}=0,14\ km/minutos.
$$

Podemos ainda denotar essa razão como sendo velocidade média, isto é, a velocidade que André caminha é de 0, 14 km/minutos, que, transformando o tempo em horas, pode ser representada por 8, 4km/h.

#### <span id="page-21-1"></span>1.3.2 Proporção

É muito comum observarmos um projeto arquitetônico ou uma imagem e dizermos que uma de suas partes é muito pequena em relação a outra, como o quadro da Figura [1.1](#page-22-0) chamado Abaporu da artista plástica Tarsila do Amaral, observando que suas medidas não são proporcionais entre si.

Essa desproporcionalidade (intencional ou não) é percebida quando, instintivamente, comparamos as medidas dessa imagem com as de outra que temos como padrão.

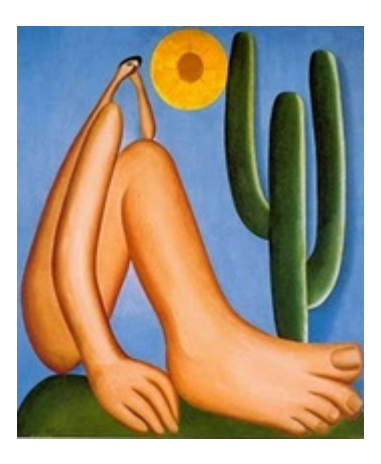

Figura 1.1: Abaporu. Fonte: artedescrita.blogspot.com.br

<span id="page-22-0"></span>Voltemos ao nosso contexto sobre Matemática Financeira. Vejamos um exemplo.

Exemplo 4  $Em$  duas filiais  $X$  e  $Y$  de uma mesma instituição financeira, nos serviços de RH (recursos humanos), foi verificada a seguinte situação: em X há  $20$ funcionários dos quais 12 têm curso superior completo e os demais cursos técnicos, ou nível médio, e Y possui 30 funcionários, dos quais 18 possuem curso superior completo. Verifica-se então que a razão entre os funcionários que apresentam curso  $superior$  completo e o número total de funcionários do RH de cada filial é:

*filial X*: 
$$
\frac{12}{20} = 0, 6,
$$
  
*filial Y*:  $\frac{18}{30} = 0, 6.$ 

A igualdade entre duas razões recebe um nome especial. Dizemos que, nessa ordem, os números 12, 20, 18 e 30 formam uma proporção. De uma forma geral, dados quatro números reais diferentes de zero a, b, c e d, em uma dada ordem, se a razão entre os dois primeiros for igual à razão entre os dois últimos, ou seja, se  $a/b = c/d$ , dizemos que os números a, b, c e d, nesta ordem, formam uma proporção (veja [\[2\]](#page-94-2)).

#### <span id="page-23-0"></span>1.3.3 Grandezas diretamente proporcionais

Duas grandezas x e y são ditas diretamente proporcionais se crescem (ou decrescem) juntas sempre mediante um fator comum. Em outras palavras, observase que: dobrando o valor de uma das grandezas, o valor da outra grandeza também dobra; triplicando o valor de uma das grandezas, o correspondente valor da outra também triplica, e assim por diante. De maneira geral, multiplicando o valor de uma das grandezas por certa constante  $k \in \mathbb{R}$ , a outra terá seu valor também multiplicado pela mesma constante k.

Uma propriedade importante observada neste caso é que os valores de uma das grandezas e os correspondentes valores da outra grandeza, em vista da denição, guardam sempre a mesma razão. Ou seja, se  $x_1$  e  $x_2$  são dois valores distintos da grandeza  $x e y_1 e y_2$  são os correspondentes valores de  $y$ , tem-se que

$$
\frac{y_1}{x_1} = \frac{y_2}{x_2}.
$$

Exemplo 5 Numa firma em que trabalham 36 funcionários, existem 21 computadores. Após uma grande ampliação, a firma passou a ter 60 funcionários. Iremos calcular o número de computadores que deverão ser adquiridos para que se mantenha a proporção entre os funcionários e os computadores existentes antes da ampliação. Como se trata de grandezas diretamente proporcionais e foram contratados 24 novos funcionários, temos que:

$$
\frac{36}{21} = \frac{24}{x},
$$

onde x é o valor que se quer descobrir. Fazendo as contas, temos que  $x = 14$ , ou  $seja$ , a firma terá que adquirir  $14$  novos computadores.

#### <span id="page-24-0"></span>1.3.4 Grandezas inversamente proporcionais

Dizemos que duas grandezes  $x \in y$  são **inversamente proporcionais** se, entre elas, observa-se o seguinte comportamento: dobrando-se o valor de  $x$ , o valor de  $y$ será reduzido a sua metade; triplicando-se o valor de  $x$ , o valor de  $y$  reduzirá a sua terça parte, e assim por diante. De forma geral, multiplicando-se a um valor da grandeza x por uma certa constante real  $k, y$  terá seu valor dividido pela mesma constante k.

Uma propriedade importante da proporção inversa é que os valores de uma das grandezas e os inversos dos correspondentes valores da outra grandeza, em vista da definição, guardam sempre a mesma razão. Sendo  $x_1$  e  $x_2$  dois valores distintos da grandeza  $x \in y_1 \in y_2$  os correspondentes valores de  $y$ , tem-se que:

$$
\frac{y_1}{\frac{1}{x_1}} = \frac{y_2}{\frac{1}{x_2}},
$$

ou ainda,

$$
y_1 \cdot x_1 = y_2 \cdot x_2.
$$

Exemplo 6 Dois técnicos em contabilidade, Wolney e Rogério que possuem 24 e 36 anos, respectivamente, vão repartir entre si um total de 220 processos de auditoria, para conferir os cálculos. O total de processos foi repartido em partes inversamente proporcionais às suas respectivas idades, ou seja, usaremos a relação encontrada anteriormente para calcular a quantidade de processos que cabe a cada um. Com efeito, note que se Wolney auferir x processos, então Rogério auferirá o restante, ou seja,  $220 - x$  processos. Logo,

$$
x \cdot 24 = (220 - x) \cdot 36
$$

e, portanto,

 $x = 126.$ 

Concluímos, então, que caberá a Wolney 126 processos, enquanto a Rogério 84.

### <span id="page-25-0"></span>1.4 Porcentagem

Do financiamento do carro às promoções das lojas, quase tudo o que envolve as contas dos brasileiros traz o sinal de "porcentagem". Com a expansão do crédito e a maior oferta de investimentos nos últimos anos, ele aparece cada vez mais no juro do empréstimo, na remuneração da poupança, nos preços das ações, etc. Mas muita gente ainda tem dúvidas sobre como fazer tais contas.

Traremos aqui um breve histórico do desenvolvimento das porcentagens que pode ser encontrado na referência [\[7\]](#page-94-3). "Relatos históricos datam que o surgimento dos cálculos percentuais aconteceu por volta do século I a.C., na cidade de Roma. Nesse período, o imperador romano decretou inúmeros impostos a serem cobrados, de acordo com a mercadoria negociada. Um dos impostos criados pelos chefes romanos era denominado centésimo rerum venalium, e obrigava o comerciante a pagar um centésimo pela venda das mercadorias no mercado. Naquela época, o comércio de escravos era intenso e sobre as vendas era cobrado um imposto de 1/25 (um vinte e cinco avos).

Os cálculos eram feitos sem a utilização do símbolo de porcentagem, eram realizados de forma simples, com a utilização de frações centesimais. Por exemplo, na cobrança de um imposto no valor de 6/100 da comercialização, eles cobravam seis centésimos do preço do produto, isto é, dividiam o produto em cem partes iguais e pegavam seis partes, basicamente o que é feito hoje, porém sem a utilização de calculadoras.

A intensicação do comércio por volta do século XV criou situações de grande

movimentação comercial. O surgimento dos juros, lucros e prejuízos obrigou os matemáticos a fixarem uma base para o cálculo de porcentagens. A base escolhida foi o 100. O interessante é que mesmo com essa evolução, o símbolo que conhecemos hoje ainda não era utilizado pelos comerciantes. Muitos documentos encontrados e registrados apresentam uma forma curiosa de expressar porcentagens. Os romanos utilizavam os algarismos do seu sistema de numeração seguido de siglas como, p cento" e "p c". Por exemplo, a porcentagem de  $10\%$  era escrita da seguinte forma: "X p cento" ou "X p c", onde X representa 10 em algarismos romanos.

A crescente utilização da porcentagem no comércio e as suas inúmeras formas de escrita representacional originaram o símbolo que conhecemos hoje %.

Comumente nos deparamos com expressões do tipo:

- o índice de reajuste do salário mínimo de Janeiro de 2013 foi de 9%;
- $\bullet$  a inflação supera a meta de 4,5% em 2012;
- uma loja tem um desconto de 30% sobre o valor de seus produtos.

Será que estamos aptos a compreender tais informações? Para tanto, é necessário fazer um estudo teórico sobre o conceito básico sobre porcentagem. É o que faremos a seguir. Porcentagem (ou taxa percentual) é um modo de comparar grandezas usando proporção direta, isto é, expressar a razão entre um número real p e o número 100, que denominamos por  $p\%$  (lê-se "p por cento").

Uma das aplicações mais importantes da ideia de taxa percentual são as que envolvem transações mercantis (compras e vendas) que, basicamente, podem gerar acréscimos, descontos, lucros e prejuízos, como nos mostram os próximos exemplos.

<span id="page-26-0"></span>Exemplo 7 Fernando investiu R\$10.000, 00 em um fundo de aplicação e hoje, após 5 meses, ele tem R\$11.500, 00. Vamos determinar o seu rendimento percentual nesse período. Como seu ganho foi de R\$1.500, 00 em relação a um investimento de R\$10.000, 00, temos que

$$
\frac{1.500}{10.000} = \frac{p}{100},
$$

ou seja,

$$
p = 15\%.
$$

Isto quer dizer que Fernando ganhou  $15\%$  do seu investimento inicial ao fim do período de 5 meses.

Exemplo 8 Sabendo que o reajuste do salário mínimo em Janeiro de 2013 foi de 9% em relação aos R\$622, 00 de 2012, vamos calcular o valor do salário mínimo que a partir do mês mencionado entrou em vigor. Da mesma forma que fizemos anteriormente, temos

$$
\frac{x}{622} = \frac{9}{100},
$$

onde x é o reajuste de 9% sobre R\$622, 00. Fazendo os cálculos, obtemos que

$$
x=55,98
$$

e, portanto, o novo salário mínimo é igual a  $622 + 55$ ,  $98 = 677$ ,  $98$  reais. Tendo em visto a aproximação, o governo adotou que este salário seria de R\$678, 00.

Exemplo 9 Geraldo pagará a taxa de condomínio do prédio onde mora, que neste mês é de R\$256, 00 antes do vencimento obtendo um desconto de 8% sobre este valor. Podemos calcular o valor do condomínio da seguinte maneira: calculamos inicialmente quantos reais correspondem a 8% do valor do condomínio, ou seja,

$$
\frac{x}{256} = \frac{8}{100},
$$

onde x é o valor do desconto de 8% sobre R\$256, 00. Assim,

$$
x = 20, 48
$$

e subtraindo o valor obtido da taxa do condomínio, temos que Geraldo pagará

$$
256 - 20, 48 = 235, 52 \quad \text{reais.}
$$

Como vimos em algumas situações, tanto os acréscimos como os descontos considerados incidiam sobre o valor inicial. Agora, iremos estudar algumas situações envolvendo acréscimos e descontos sucessivos. Vejamos alguns exemplos.

Exemplo 10 Se a taxa de inflação em Janeiro foi de  $6\%$  e a de Fevereiro foi de  $5\%$ , então a taxa de inflação de Janeiro / Fevereiro foi de 11,3%. De fato, a inflação acumulada neste período foi de

$$
6\% + 5\% + (5\% \ de \ 6\%),
$$

ou seja, de  $11\% + 0, 3\% = 11, 3\%.$ 

Acrescentar ou descontar  $p\%$  a uma quantia q é multiplicar q por um fator de correção f dado por  $f = 1 \pm p\%$ .

Para compor vários aumentos e/ou descontos basta multiplicar os vários fatores individuais e assim obter o fator acumulado, que nada mais é que o fator de atualização entre o primeiro e o último valor considerado, independentemente dos valores intermediários, veja [\[11\]](#page-95-1),

$$
f_{\text{acumulado}} = f_1 \cdot f_2 \cdot f_3 \cdot \ldots
$$

No exemplo anterior, poderíamos ter considerado  $f_1 = 1 + 6\% = 1 + 0, 06 = 1, 06$  e

 $f_2 = 1 + 5\% = 1 + 0, 05 = 1, 05$ . Logo,

$$
f_{\text{acumulado}} = f_1 \cdot f_2 = 1,06 \cdot 1,05 = 1 + 0,113 = 1 + 11,3\%.
$$

Comparando, obtemos  $11,3\%$  como a inflação acumulada neste período.

Exemplo 11 Em uma liquidação, os preços dos artigos de uma loja são reduzidos em 20% do seu valor. Terminada este liquidação, e pretendendo voltar aos preços originais, em que porcentagem devem ser aumentados os preços da liquidação? Como no exemplo anterior, usaremos o fator de correção. Temos que

$$
f_1 = 1 - 20\% = 1 - 0, 2 = 0, 8
$$
  $e$   $f_2 = 1 + p\%,$ 

onde p% é o reajuste responsável pela volta dos preços originais. Logo, o fator acumulado é igual a 1 e, assim,

$$
1 = 0, 8 \cdot (1 + p\%) \Rightarrow p\% = 25\%.
$$

Exemplo 12 A tabela a seguir mostra a variação do preço do dólar em uma semana qualquer em termos percentuais. No valor acumulado desses 5 dias, o que aconteceu com o preço do dólar? Será que subiu ou baixou? Em quantos por cento?

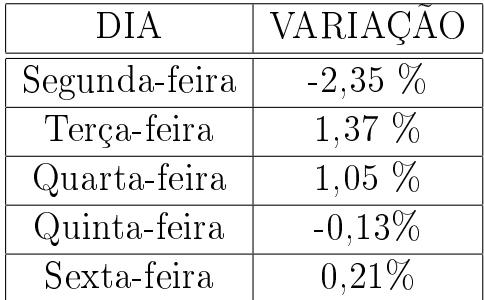

Analogamente ao que fizemos anteriormente, temos que

$$
f_1 = 1 - 0,0235 = 0,9765,
$$
  $f_2 = 1 + 0,0137 = 1,0137,$   
 $f_3 = 1 + 0,0105 = 1,0105,$   $f_4 = 1 - 0,0013 = 0,9987,$   
 $f_5 = 1 + 0,0021 = 1,0021.$ 

Portanto, fazendo os cálculos, obtemos que

$$
f_{acumulado} = f_1 \cdot f_2 \cdot f_3 \cdot f_4 \cdot f_5
$$
  
= 0,9765 \cdot 1,0137 \cdot 1,0105 \cdot 0,9987 \cdot 1,0021  

$$
\simeq 1,00107.
$$

Assim, como o fator acumulado é superior a 1, concluímos que nestes 5 dias, o preço do dólar subiu em aproximadamente 0, 107%.

## <span id="page-31-0"></span>Capítulo 2

## Matemática Financeira

Neste capítulo identificaremos o comportamento do valor de um capital ao longo de um período de tempo, conceituando instrumentos que são regulamentados pelo mercado financeiro, exemplificando-os em situações do nosso cotidiano.

### <span id="page-31-1"></span>2.1 Operações Comerciais

Operações comerciais são transações de compra ou de venda, feitas com o objetivo de obter lucro.

A venda consiste no trespasse[1](#page-31-2) da propriedade de um bem quando pago um valor estipulado. Esse determinado valor é chamado de preço de custo ou preço de venda, que no cotidiano é, geralmente, entendido como tendo o mesmo significado. Entretanto, neste trabalho, diferenciamos esses dois conceitos como segue:

- preço de custo: é o valor pago para aquisição do produto com o intuito de obter lucro.
- preço de venda: é o valor cobrado ao consumidor.

<span id="page-31-2"></span> $1\text{E}$  um contrato de compra ou venda pelo qual ocorre a transferência de titularidade.

Por exemplo, uma loja X adquire um produto por R\$100, 00 e deseja revendê-lo por R\$115, 00. Neste caso, o preço de custo foi de R\$100, 00 enquanto que o preço de venda foi de R\$115, 00. Além disso, há um valor ganho pela loja, a saber R\$15, 00, que recebe a denominação de lucro como veremos a seguir.

Quando o preço de venda é maior que o preço de custo, dizemos que a venda foi efetuada com lucro. Caso contrário, ou seja, se o preço de venda foi inferior ao preço de custo, dizemos que essa venda foi efetuada com prejuízo. Assim, temos a seguinte relação

<span id="page-32-0"></span>
$$
L = V - C,\t\t(2.1)
$$

em que L é o lucro, V é o preço de venda e C é o preço de custo e, neste caso,  $V > C$ . Analogamente, se  $V < C$ , então o prejuízo é calculado da mesma maneira:

$$
P = C - V.\t\t(2.2)
$$

No exemplo anterior, temos que  $C = R$100, 00, V = R$115, 00 e, L = R$15, 00.$ 

Exemplo 13 Thiago Valentim tem uma loja de canetas e recargas. Comprou um lote e com todas as despesas, como aquisição, frete e impostos, gastou R\$1.200, 00, valor este que representa o preço de custo do lote. Revendeu esse material, no mesmo dia, por um valor 15% maior do que seu preço de custo, ou seja, obteve um lucro de 15% sobre o preço de custo. Vamos calcular o valor de venda desse lote. Fazendo uso da fórmula [\(2.1\)](#page-32-0) e notando que  $L = 0, 15 \cdot C$ , obtemos

$$
0, 15 \cdot 1.200 = V - 1.200 \Rightarrow V = 1.380.
$$

Portanto, o valor de venda foi de R\$1.380, 00.

Note que, caso o lucro fosse de 15% sobre o preço de venda, teríamos então que

 $0, 15 \cdot V = V - 1.200.$ 

Logo,

$$
V = 1.411, 76.
$$

Portanto, neste caso, o valor de venda seria de R\$1.411, 76.

#### <span id="page-33-0"></span>2.2 Juros

Ao emprestarmos uma quantia por um determinado tempo, costumamos cobrar uma certa importância, de tal modo que ao fim do prazo combinado, disponhamos não só da quantia emprestada como também de um acréscimo que compense a não utilização do capital por nossa parte durante o período deste empréstimo. Tal acréscimo é denominado juro e a quantia total de montante.

#### <span id="page-33-1"></span>2.2.1 Taxas de Juros

A taxa de juro é o coeficiente que determina o valor do juro, ou seja, a remuneração do fator capital utilizado durante um certo período de tempo, definição conforme [\[13\]](#page-95-2). No exemplo [7](#page-26-0) na seção anterior, temos que o juro foi de R\$1.500, 00 enquanto que a taxa de juro foi de 15% ao período de tempo considerado.

As taxas de juros podem ser representadas sob a forma unitária ou percentual. Em ambos os casos, a taxa de juro é representada pela letra  $i$ .<sup>[2](#page-33-2)</sup>

Exemplo 14 Ambrósio obteve R\$100, 00 de remuneração em função de um empréstimo no valor de R\$10.000, 00 por um prazo de 1 mês. Sendo assim, temos que a taxa de juro é de

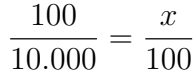

<span id="page-33-2"></span><sup>2</sup>Do inglês interest rate.

e, portanto  $x = 1$ . Ou seja, a taxa de juro é de  $i = 1\%$ .

#### <span id="page-34-0"></span>2.2.2 Regimes de Capitalização

A capitalização é a situação em que aplicamos a taxa de juros sobre um capital inicial ou sobre um montante. Esta capitalização pode ocorrer em tempos discretos (ao dia, ao mês, ao bimestre, ao ano, etc) ou em tempos contínuos (como é o caso da bolsa de valores que sofre alterações infinitesimais). O comportamento do capital no decorrer do tempo depende do modo como foi aplicado, isto é, do regime de capitalização.

Classificamos os regimes de capitalização da seguinte maneira: contínuas ou discretas e, neste último caso, subdividido entre regime simples ou composto. Esquematicamente, temos

$$
\text{CAPITALIZA}\text{G}\text{\textup{\normalsize\color{red}A}\normalsize\color{green}\color{black}}\left\{\begin{array}{l}\text{REGIME SIMPLES}\footnotesize\\\text{REGIME COMPOSTO}\end{array}\right.
$$

Primeiramente falaremos sobre as capitalizações discretas que são, como já mencionamos acima, divididas em regimes simples e compostos. Por conta da sua importância, abriremos uma seção para falar dessas duas teorias.

### <span id="page-34-1"></span>2.3 Capitalização Discreta

Na capitalização discreta, os juros são formados somente ao final de cada período de capitalização, veja [\[13\]](#page-95-2) para maiores informações. Por isso, por exemplo, na prática corrente, esta capitalização é adotada ao pé da letra no cálculo dos rendimentos dos chamados cardenetas de poupança.

O comportamento dos juros na capitalização discreta, como vimos anteriormente, pode ser dividida em juros simples ou compostos, cujos conceitos serão apresentados

a seguir.

#### <span id="page-35-0"></span>2.3.1 Juros Simples

Juros simples é aquele que incide sempre sobre o capital inicial (também chamado de *principal*), veja [\[14\]](#page-95-3). Isso significa que ao calcularmos os juros em cada um dos períodos que vigorará a transação, aplicaremos a taxa sempre sobre o capital inicial e, desse modo, obteremos o mesmo juro por período.

Assim, sendo  $C_0$  (ou simplesmente  $C$ ) o capital inicial, i a taxa de juros e n o prazo de aplicação, expresso em número de períodos a que se refere a taxa considerada, o total de juros  $J_n$ , é dado por

$$
J_n = C \cdot i \cdot n,\tag{2.3}
$$

onde a taxa i está sob a forma unitária. Consequentemente, o resultado da aplicação, que nada mais é que a soma do principal mais os juros, é chamado de montante e é denotado por  $M_n = J_n + C$ , ou ainda,

<span id="page-35-1"></span>
$$
M_n = C \cdot (1 + i \cdot n). \tag{2.4}
$$

Por simplicidade, escreveremos apenas  $J$  ao invés de  $J_n$ , quando o período  $n$  é dado. Podemos obter a expressão [\(2.4\)](#page-35-1) utilizando as progressões aritméticas. Uma vez que o juro é constane,  $J = C \cdot i$ , temos uma progressão aritmética com primeiro termo  $a_1 = C$ e razão  $r = C \cdot i.$  Observe que esse tipo de PA é sempre crescente, já que os valores do capital inicial e da taxa são sempre positivos. Assim, o n-ésimo termo da sequência dos montantes corresponde ao  $(n + 1)$ -ésimo termo da PA. Aplicando-se a fórmula [\(1.1\)](#page-14-0) do termo geral da PA, temos:

$$
M_n = a_{n+1} = a_1 + [(n+1) - 1]r = a_1 + n \cdot r.
$$
Substituindo  $a_1$  por C e r por  $C \cdot i$  na fórmula anterior, obtemos

$$
M_n = C + C \cdot i \cdot n = C \cdot (1 + i \cdot n).
$$

Observe que esta é a fórmula comumente usada na Matemática Financeira para o cálculo do montante em juros simples.

Exemplo 15 Germana emprestou a sua irmã Fabiane a quantia de R\$5.000, 00, sendo acordado entre as mesmas que o regime de capitalização seria simples a uma taxa de 1% ao mês, durante 2 anos. Vamos determinar o valor total a ser pago ao final do biênio. Sendo  $i = 0, 01, n = 24$  e  $C = 5.000$  temos, utilizando a fórmula [\(2.4\)](#page-35-0), que

<span id="page-36-0"></span>
$$
M = C(1 + i \cdot n) = 5.000 \cdot (1 + 0, 01 \cdot 24)
$$

$$
= 5000 \cdot 1,024 = 5120.
$$

Logo Fabiane deverá pagar R\$5.120, 00 a Germana.

<span id="page-36-1"></span>Exemplo 16 Gustavo aplicou R\$15.000, 00, sendo parte no Banco X, que adota a taxa simples de 2% ao mês, durante 5 meses e o resto no Banco Y , que também adota o regime simples, mas a uma taxa de 3% ao mês durante 5 meses. Se o juro total recebido por ele foi de R\$1.750, 00, calculemos o valor investido em cada instituição. Note que ao somarmos os juros proporcionados por cada banco, temos R\$1.750, 00, ou seja,

$$
J_X + J_Y = 1.750.
$$

Só que podemos escrever esta equação como sendo igual a

$$
x \cdot 0, 02 \cdot 5 + (15.000 - x) \cdot 0, 03 \cdot 5 = 1.750,
$$

onde x é o valor aplicado ao Banco X por Gustavo. Assim, fazendo os cálculos, temos que

$$
x=10.000.
$$

Com isso, o valor aplicado ao Banco Y é de 15.000  $-$ 10.000  $=$  5.000 reais.

Exemplo 17 Seja a aplicação a juros simples do capital de R\$200, 00 à taxa de 4% ao mês durante 5 meses. Elaboraremos a sequência dos montantes formados nesse período. Temos que  $C = 200$ ,  $i = 0, 04$  e  $n = 5$ . Os juros para um período unitário é dado por  $J = C \cdot i = 200 \cdot 0, 04 = 8$ . Logo, a sequência será formada somando-se 8 a cada termo anterior, a partir do primeiro, ou seja, ao capital inicial, como descrito na tabela a seguir.

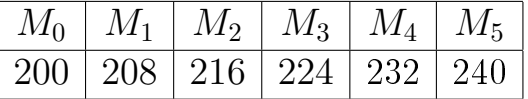

### 2.3.2 Juros Compostos

No regime de capitalização discreta a juros compostos, no fim de cada período a que se refere a taxa considerada, os juros devido ao capital são incorporados àquele capital. Dizemos que são capitalizados passando esse montante a render juros no período seguinte. Dessa maneira, ao contrário do regime de juros simples em que só o capital inicial rende juros, teremos não apenas juros devido ao principal como também aos juros formados nos períodos anteriores, veja [\[3\]](#page-94-0).

Consideremos um capital principal  $C_0$  (ou simplesmente C), i a taxa de juros e n o prazo de aplicação, expresso na unidade de período a que se refere a taxa considerada. Pela definição de juros compostos, no fim do primeiro período a que se refere a taxa, teremos juros devido somente a esse principal. Logo, podemos usar a fórmula de juros simples [\(2.3\)](#page-35-1) com  $n = 1$  para calcular o montante ao fim do primeiro mês, ou seja,  $C_1 = C \cdot (1 + i \cdot 1)$ . Sendo assim,  $C_1 = C \cdot (1 + i)$ . Como é o montante  $C_1$  que renderá no período seguinte, segue-se que serão formados juros iguais a  $i \cdot C_1$ . Logo o montante ao final do período  $C_2$  será de

$$
C_2 = C_1 \cdot (1 + i) = C \cdot (1 + i) \cdot (1 + i) = C \cdot (1 + i)^2.
$$

Indutivamente, podemos concluir que o total de capital no fim de n períodos a taxa i, denotado por  $C_n$  e que se denomina montante da aplicação do principal  $C_0$ , será dado por

$$
C_n = C_0 \cdot (1+i)^n,
$$

ou simplesmente,

$$
M = C \cdot (1+i)^n.
$$

Como vimos anteriormente,  $M = C + J$  e daí segue-se que  $J = M - C$ , donde

$$
J = C \cdot (1+i)^n - C = C \cdot [(1+i)^n - 1].
$$

Podemos obter a expressão para o cálculo do montante no regime de capitalização a juros compostos usando as progressões geométricas. Como os juros para um único período são calculados sobre o montante do período imediatamente anterior ao período considerado, para o n-ésimo período temos

$$
M_n = M_{n-1} \cdot (1+i).
$$

Dessa forma, vemos que a sequência  $(M_0, M_1, M_2, \cdots, M_n, \cdots)$  dos montantes no regime de juros compostos, é obtida a partir do capital inicial  $C = M_0$  multiplicandose sempre pelo fator  $1 + i$  o montante do período anterior, caracterizando uma progressão geométrica de primeiro termo  $a_1 = {\cal C}$ e razão  $q = 1 + i.$  Observe que esse tipo de progressão geométrica será sempre crescente, uma vez que a razão é sempre maior do que 1 em virtude de *i* ser sempre um número positivo e  $C > 0$ .

Voltando ao caso geral da progressão geométrica, ocorre que  $\mathcal{M}_n = a_{n+1}$ . Usando a fórmula [\(1.3\)](#page-18-0) do termo geral da PG, temos:

$$
M_n = a_{n+1} = a_1 \cdot q^{[(n+1)-1]} = a_1 \cdot q^n.
$$

Por outro lado, substituindo  $a_1$  por C e  $q = 1 + i$  na fórmula anterior, obtemos:

$$
M_n = C(1+i)^n. \tag{2.5}
$$

Observe que esta é a fórmula comumente usada para se calcular o montante no regime de capitalização a juros compostos.

Buscando uma comparação numérica como visto no caso de juros simples, reconsideremos o Exemplo [15,](#page-36-0) desta vez usando o regime de capitalização composta. Sendo assim, ficamos com o seguinte:

$$
M = C \cdot (1 + i)^n = 5.000 \cdot (1 + 0.01)^{24} = 5.000 \cdot (1.01)^{24}
$$
  
= 5.000 \cdot 1,269735 = 6.348,68,

em que a aproximação da taxa é feita com seis casas decimais e do valor monetário com duas.

Agora, considere este mesmo regime no Exemplo [16.](#page-36-1) Temos que  $J_X + J_Y = 1.750$ e, usando a fórmula dos juros compostos, tem-se que

$$
x \cdot [(1+0,02)^5 - 1] + (15.000 - x) \cdot [(1+0,03)^5 - 1] = 1.750.
$$

Portanto,

$$
x \cdot (1, 104080 - 1) + (15.000 - x) \cdot (1, 159274 - 1) = 1.750,
$$

ou ainda,

$$
0,104080x + 0,159274 \cdot (15.000 - x) = 1.750.
$$

Resolvendo esta equação, obtemos que

$$
x = 11.579, 34.
$$

Logo, no Banco X foi aplicado 11.579, 34 reais enquanto que no Banco Y foi aplicado  $15.000 - 11.579, 34 = 3.420, 66$  reais.

Exemplo 18 Escreveremos a sequência dos montantes  $M_n$  para uma aplicação de R\$200,00 a juros compostos de 4% ao mês durante 4 meses. Temos que  $C = 200$ ,  $i = 0, 04, 1 + i = 1, 04$  e  $n = 4$ . A sequência que se obtém, com valores aproximados (em alguns casos), é a seguinte obtidos de acordo com a fórmula [\(2.5\)](#page-36-0):

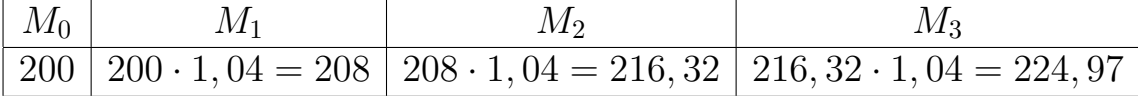

# 2.4 Período Fracionário

Observe a seguinte situação. Uma empresa X empresta R\$100.000 à taxa de juros simples de 18% ao ano, pelo prazo de um 1 ano, a uma empresa Y . Porém, antes do vencimento, digamos no décimo mês, a empresa Y resolve liquidar essa dívida. Como definido anteriormente, a capitalização só ocorreria ao final de 1 ano, ou seja, ao fim de 10 meses, a empresa  $Y$  não teria que pagar juro algum a empresa  $X$ , o que é um absurdo, pois a empresa  $X$  não teria remuneração alguma sobre o capital emprestado durante este período.

Para resolver problemas desta natureza, admite-se que a formação de juros simples ao longo do prazo considerado siga uma lei linear que explicamos a seguir. Para o cálculo do montante  $M_m$ , em um prazo fracionário m (m na unidade da taxa), consideramos n a parte inteira de  $m$  (que é o inteiro imediatamente menor ou igual a m) e devemos executar uma interpolação linear entre os valores  $M_n$  e  $M_{n+1}.$  Podemos escrever $m=n+f,$ com  $0\leq f<1.$  Como  $n$  e  $n+1$ são números inteiros, podemos calcular os valores de  $M_n$  e  $M_{n+1}$  com as fórmulas já conhecidas de juros simples. Fazendo uso de uma interpolação linear como descrita na Figura [2.1,](#page-41-0) temos, por semelhança de triângulos, que:

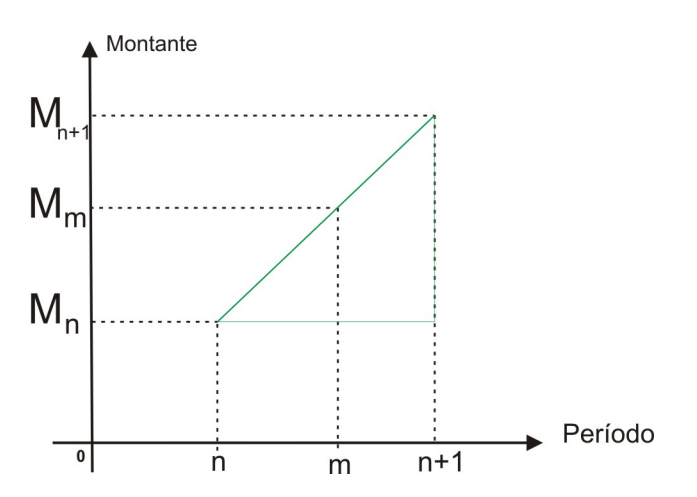

<span id="page-41-0"></span>Figura 2.1: Interpolação linear

$$
\frac{M_{n+1} - M_n}{n+1 - n} = \frac{M_m - M_n}{m - n}.
$$

Logo,

$$
(M_{n+1} - M_n) \cdot (m - n) = M_m - M_n
$$

e isolando  $M_m$ , temos que

$$
M_m = (M_{n+1} - M_n) \cdot (m - n) + M_n.
$$

Agora, usando que  $M_n = C \cdot (1 + i \cdot n),$  temos que

$$
M_m = C \cdot i \cdot (m - n) + C \cdot (1 + i \cdot n)
$$
  
=  $C \cdot i \cdot m - C \cdot i \cdot n + C + C \cdot i \cdot n$   
=  $C \cdot i \cdot m + C$   
=  $C \cdot (1 + i \cdot m)$ .

A partir dessas informações, segue-se que as fórmulas para os cálculos de juros e montantes neste regime de capitalização valem tanto para prazos fracionários como para prazos inteiros. Sendo assim, o capital  $M_m$  passa a evoluir respeitando o comportamento de uma função linear do prazo m.

Agora, voltando ao nosso exemplo, temos que  $m = 10/12$  anos e, portanto,

$$
M = 100.000 \cdot \left(1 + 0, 18 \cdot \frac{10}{12}\right)
$$
  
= 100.000 \cdot 1, 15  
= 115.000.

Sendo assim, Y deverá pagar a empresa X o valor de R\$115.000, 00.

Considere agora a seguinte situação. Heatcliff investiu  $R$10.000, 00$  em uma instituição bancária que adota a taxa simples de 12% ao ano. Se o capital foi aplicado no dia 10 de Maio de 2012, como faremos para calcular o rendimento em 20 de Junho de 2012, por exemplo?

Situações dessa natureza, podem ser tratadas de duas formas:

- utilizando o calendário civil, onde os dias são contabilizados respeitando a realidade, ou
- utilizando o prazo comercial, onde todos os meses são considerados como tendo 30 dias.

Como já sabemos, devemos considerar o prazo sempre na mesma unidade da taxa. Em situações em que o prazo é contabilizado em dias e a taxa é anual, teremos três situações a serem analisadas:

(i) contabilizando o período de aplicação no exemplo acima pelo prazo comercial[3](#page-43-0) de 40 dias e homogeneizando as unidades em relação a um ano comercial, tem-se que o juro é de

$$
J = 10.000 \cdot 0, 12 \cdot \frac{40}{360} = 133, 33
$$

reais. Essa modalidade é chamada de juros simples comerciais ou simplesmente juros simples.

(ii) contabilizando o período de aplicação no exemplo acima pelo calendário civil de 41 dias e homogeneizando as unidades em relação a um ano civil, lembrando que 2012 é um ano bissexto, tem-se que o juro é de

$$
J = 10.000 \cdot 0, 12 \cdot \frac{41}{366} = 134, 43
$$

reais. Essa modalidade é chamada de juros simples exatos.

(iii) contabilizando o período de aplicação no exemplo acima pelo calendário civil de 41 dias e homogeneizando as unidades em relação a um ano comercial,

<span id="page-43-0"></span><sup>3</sup>Prazo comercial é aquele que usa o ano comercial no qual o mês tem sempre 30 dias e o ano 360 dias.

tem-se que o juro é de

$$
J = 10.000 \cdot 0, 12 \cdot \frac{41}{360} = 136,67
$$

reais. Essa modalidade é chamada de regra dos banqueiros (veja [\[8\]](#page-94-1)) ou juros simples ordinários<sup>[4](#page-44-0)</sup>.

Consideremos agora o caso análogo para um regime de capitalização composta. Suponha a aplicação de um capital inicial  $C$  com taxa periódica  $i$  por um prazo igual a m períodos. Sendo n a parte inteira de  $m$ , podemos escrever, como fizemos anteriormente,  $m = n + f$ , onde  $0 \le f < 1$ . Se  $f = 0$ , temos o caso de prazo inteiro e podemos usar as fórmulas já encontradas para juros compostos. Quando  $f > 0$ , do mesmo modo que no caso do regime de juros simples, faremos uma interpolação linear entre as épocas  $n \in \{n+1\}$ . Desse modo, fazendo uso do gráfico na Figura ??, teremos novamente que

$$
\frac{M_{n+1} - M_n}{n+1 - n} = \frac{M_m - M_n}{m - n}
$$

Usando [\(2.5\)](#page-36-0), temos que  $M_{n+1} - M_n = C \cdot (1+i)^n \cdot i$  e lembrando que  $m - n = f$ , vem que

$$
M_m = C \cdot (1+i)^n \cdot i \cdot (m-n) + C \cdot (1+i)^n
$$
  
=  $C \cdot (1+i)^n \cdot [1+i(m-n)]$   
=  $C \cdot (1+i)^n \cdot (1+f \cdot i)$ .

Este processo é chamado de convenção linear. Note que neste processo, não ocorre o fato, visto na capitalização simples, que as fórmulas para juros e montantes servem tanto para um período inteiro como fracionário.

<span id="page-44-0"></span><sup>4</sup>A regra do banqueiro recebe o nome de juros simples ordinários por obter o maior juro.

O processo em que vale a identidade

$$
M_m = C(1+i)^m
$$

para qualquer prazo m, inteiro ou fracionário é chamado de convenção exponencial.

Entretanto, há situações em que essas convenções não são aceitas, como é o caso das Cadernetas de Poupança e das aplicações nos chamados Fundos de Renda Fixa, onde se a definição rigorosa de capitalização discreta, remunerando apenas ao final de cada período inteiro de capitalização (aniversário).

# 2.5 Juros Simples  $\times$  Juros Compostos

Iremos analisar agora os dois regimes de capitalização afim de responder a seguinte pergunta: Qual o regime que gera maior benefício ao credor?

Como já vimos nas outras seções, no regime de juros simples a taxa de juros incidirá sobre o valor principal e, por outro lado, no regime de juros compostos a taxa de juros incidirá sobre o montante do período anterior. No próximo exemplo, analisaremos em diferentes épocas o comportamento de uma situação nesses dois regimes.

Exemplo 19 Um investimento de R\$10.000 foi feito em um banco que adota a taxa de 10% ao mês. Conforme os regimes a serem adotados, teremos os seguintes montantes ao longo de um determinado período:

| <b>REGIME</b>  | 15 dias       | 1 mês      | 40 dias        | 2 meses    | 3 meses       |
|----------------|---------------|------------|----------------|------------|---------------|
| <b>SIMPLES</b> | R\$ 10.500    | R\$ 11.000 | R\$ 11.333     | R\$ 12.000 | R\$ 13.000    |
| COMPOSTO       | R\$ 10.488,09 | R\$ 11.000 | $R\$ 11.355,08 | R\$ 12.100 | R\$ 13.310,00 |

Tabela 2.1: Comparação entre os regimes

Observa-se que antes do primeiro período de capitalização, o juro simples é mais

 $\alpha$ atrativo do que o juro composto, e ao fim do primeiro mês eles tornam-se iguais. Por outro lado, a partir desse último momento, os juros compostos tornam-se mais vantajosos.

Assim, seguindo este exemplo, respondemos que quem determina a maior vantagem no regime de capitalização adotado é o prazo a ser considerado, desde que sejam submetidas às mesmas condições.

Podemos dizer ainda que, graficamente, a capitalização simples se comporta linearmente com o passar do tempo, enquanto que a capitalização composta, segundo a convenção exponencial, tem um comportamento semelhante a uma função do tipo exponencial, como nos mostra a Figura [2.2.](#page-46-0)

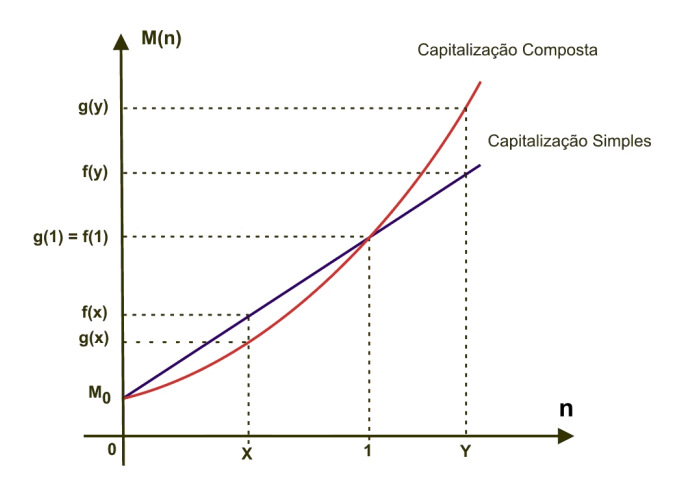

<span id="page-46-0"></span>Figura 2.2: Comparação entre Juros Simples e Juros Compostos

Podemos então concluir que, no regime de capitalização composta, a convenção linear (veja [\[5\]](#page-94-2)) é mais vantajosa do que a convenção exponencial. De fato, para qualquer  $x \in (0, 1)$  temos  $f(x) > g(x)$  e como  $f(x) = M_0(1+i \cdot x)$  e  $g(x) = M_0(1+i)^x$ , obtemos

$$
(1+i\cdot x) > (1+i)^x.
$$

Para um prazo fracionário m, escrevendo  $m = n + f$ , para  $f \in (0, 1)$  e n a parte

inteira de  $m$ , lembrando que  $M_0(1+i)^n > 0$  vemos que

$$
M_0(1+i)^n(1+i\cdot f) > M_0(1+i)^n(1+i)^f = M_0(1+i)^m.
$$

Portanto o montante adquirido na convenção exponencial e menor que adquirido na convenção linear.

# 2.6 Tipos de Taxas

Nessa seção apresentaremos as diferentes denominações, conceitos e principais aplicações das taxas de juros utilizadas pelo mercado financeiro.

### 2.6.1 Taxas Proporcionais

Consideremos duas taxas  $i_1$  e  $i_2$  distintas. Como taxas de juros sempre se referem a um determinado período, sejam  $t_1$  e  $t_2$  os períodos das taxas  $i_1$  e  $i_2$ , respectivamente. Dizemos que  $i_1$  e  $i_2$  são taxas proporcionais se se os números  $i_1$ ,  $i_2$ ,  $t_1$ ,  $t_2$  formarem uma proporção, ou seja, se for verificada a expressão a seguir:

$$
\frac{i_1}{i_2} = \frac{t_1}{t_2}.
$$

Exemplo 20 As taxas  $i_1 = 3\%$  ao bimestre e  $i_2 = 18\%$  ao ano são proporcionais, pois

$$
\frac{i_1}{i_2} = \frac{3\%}{18\%} = \frac{2 \text{ meses}}{12 \text{ meses}} = \frac{t_1}{t_2}.
$$

A escolha da unidade comum de tempo é arbitrária. Poderíamos ter escolhido ao invés de 2 meses para representar um bimestre, 1/6 do ano. Logo, o biênio seria representado por dois anos, o que não altera a razão  $t_1/t_2$ .

Observação Para padronizar o procedimento acima iremos adotar a seguinte convenção: dadas duas taxas  $i_1$  e  $i_2$ , denotaremos por i a taxa que for relativa ao maior dos dois períodos, denotado por T, o qual será tomado como unidade de medida. Sendo k o número de vezes em que o período menor, denotado por t, cabe no maior, isto é  $T = k \cdot t$ , a taxa relativa ao período t será denotada por  $i_k$ . Logo, i e  $i_k$  serão proporcionais se

$$
\frac{i}{i_k} = \frac{T}{t} = \frac{k \cdot t}{t} = k
$$

ou seja

$$
i_k = \frac{i}{k}.
$$

### 2.6.2 Taxas Equivalentes

Duas taxas serão ditas equivalentes se, apesar de possuirem unidades de períodos diferentes, no final de um mesmo prazo produzem o mesmo juro.

Exemplo 21 Arnaud aplicou uma quantia de R\$2.000, 00 a uma taxa a juros simples  $i_1 = 3\%$  ao semestre, enquanto Carlos aplicou a mesma quantia a uma taxa, também a juros simples,  $i_2 = 12\%$  ao biênio. Vamos mostrar que ao final de um período de 12 anos, ambos tiveram o mesmo juro. De fato, como o prazo de 12 anos equivale a  $n_1 = 24$  semestres,  $i_1 = 0, 03$  e  $C = 2.000$ , temos que

$$
J_1 = C \cdot i_1 \cdot n_1 = 2.000 \cdot 0,03 \cdot 24 = 1.440.
$$

Por outro lado, como o prazo de 12 anos equivale a  $n_2 = 6$  biênios e  $i_2 = 0, 12$ , segue que

$$
J_2 = C \cdot i_2 \cdot n_2 = 2.000 \cdot 0, 12 \cdot 6 = 1.440.
$$

Agora, considerando o regime de capitalização composta, teríamos os seguintes cálculos para  $J_1$  e  $J_2$ :

$$
J_1 = 2000 \cdot [(1+0,03)^{24} - 1] = 2.065,59
$$

e

$$
J_2 = 2.000 \cdot [(1+0,12)-1] = 1.947,65.
$$

Quando consideradas no regime de juros simples, duas taxas são equivalentes se, e somente se, são proporcionais, veja [\[16\]](#page-95-0). Vamos provar isso. Pelo método de cálculo de juros simples, duas taxas de juro  $i_1$  e  $i_2$  são consideradas equivalentes se, quando aplicadas ao mesmo capital, por dois períodos distintos de capitalização  $t_1$  e  $t_2$ , os montantes resgatados forem iguais após o mesmo prazo n. Sendo  $n = t_1(n/t_1)$  e  $n = t_2(n/t_2)$ vemos que o capital é capitalizado  $n/t_1$ vezes no primeiro caso e  $n/t_2$ vezes no segundo caso. Então temos que:

$$
C_0\left(1+i_1\cdot\frac{n}{t_1}\right) = C_0\left(1+i_2\cdot\frac{n}{t_2}\right) \Leftrightarrow \frac{i_1}{t_1} = \frac{i_2}{t_2}.
$$

Logo, as taxas  $i_1$  e  $i_2$  são proporcionais se, e somente se, são equivalentes. Por outro lado, o mesmo não ocorre quando consideramos a capitalização composta como visto no exemplo anterior.

Consideremos  $i \in i_k$  duas taxas equivalentes em um regime de juros composto. Denotando  $t$  o menor e  $T$  o maior dos períodos das taxas e como anteriormente (na observação)  $k = T/t$ , após um prazo  $n \cdot T$  temos os montantes  $M_1 = C \cdot (1 + i)^n$  e  $M_2 = C \cdot (1 + i_k)^{n \cdot k}$ . Sendo as taxas equivalentes, segue que  $M_1 = M_2$  e, portanto,

$$
C \cdot (1+i)^n = C \cdot (1+i_k)^{n \cdot k}
$$

donde

$$
1 + i = (1 + i_k)^k.
$$

Exemplo 22 Determinemos uma taxa mensal equivalente a uma taxa de 5% ao semestre. Temos que

$$
(1+i) = (1+i_k)^k,
$$

onde k é o número de meses que tem em um semestre. Logo,

$$
(1+0,05) = (1+i_k)^6
$$

e, portanto,

$$
\sqrt[6]{1,05} = 1 + i_k.
$$

Fazendo os cálculos, obtemos

$$
1,008165 = 1 + i_k,
$$

ou seja,

$$
i_k = 0,008165.
$$

Portanto,  $i_k = 0,8165\%$  ao mês equivale a 5% ao semestre.

### 2.6.3 Taxa Efetiva

Taxa efetiva é a taxa de juros em que a unidade referencial de seu período coincide com a unidade de capitalização. Por exemplo,

- 3% ao mês, com capitalização mensal;
- 5% ao bimestre, com capitalização bimestral;
- 10% ao trimestre, com capitazação trimestral.

Em qualquer um dos exemplos acima, poderíamos simplesmente escrever 3% ao mês, ou 5% ao bimestre, e isso evidencia-se que a unidade é a mesma da taxa. Observe que até agora, tanto no regime simples como no composto, todas as taxas foram consideradas como sendo taxas efetivas.

### 2.6.4 Taxa Nominal

Taxa nominal é a taxa de juros em que a unidade referencial de seu período difere da unidade de capitalização. Temos que a taxa nominal é proporcional à taxa efetiva em função da unidade do período de capitalização da mesma. Este conceito é usado somente na capitalização composta, veja [\[16\]](#page-95-0).

Por exemplo:

- uma taxa nominal de 15% ao trimestre, com capitalização mensal, equivale a uma taxa efetiva de 5% ao mês;
- uma taxa nominal de 12% ao ano, com capitalização bimestral, equivale a uma taxa efetiva de 2% ao bimestre.

Na prática, isso é muito comum acontecer como nos mostra a notícia a seguir: De acordo com a MP (medida provisória), o saldo dos depósitos de poupança efetuados até a data da entrada em vigor da MP continuará com o rendimento de taxa nominal de 6% ao ano, com capitalização mensal, mais a variação da TR (taxa referencial), como ocorria antes da nova MP.

Observe que a informação de que o rendimento de taxa nominal foi de 6% ao ano, com capitalização mensal poderia ter sido escrita de outras maneiras. Duas delas são as seguintes:

- (...) o rendimento de taxa foi de 0, 5% ao mês;
- (...) o rendimento de taxa foi de 1, 0025% ao bimestre;
- (...) o rendimento de taxa foi de 6, 1678% ao ano.

Note que estes resultados foram obtidos assim: no primeiro caso foi usado o conceito de taxas proporcionais e nos dois últimos, o conceito de taxa efetiva equivalente.

## 2.6.5 O efeito da inflação

Inflação é a queda do poder aquisitivo do dinheiro que é caracterizada pelo crescimento dos bens e serviços. A inflação pode ser medida através de vários índices, como o INPC  $^5$  $^5$  medido pelo IBGE (Instituto Brasileiro De Geografia e Estatística), o IPCA <sup>[6](#page-52-1)</sup> também medido pelo IBGE, o IGP <sup>[7](#page-52-2)</sup> e o INCC <sup>[8](#page-52-3)</sup>, estes dois últimos calculados pela FGV (Fundação Getúlio Vargas).

Havendo o fenômeno da inflação, torna-se necessário que saibamos identificar o que se denomina de efeito de ilusão monetária, isto é, a ocorrência de uma taxa positiva de inflação no período considerado, pela variação de um certo indice de preços, pode trazer como consequência que operações aparentemente lucrativas, sejam traduzidas em prejuízos reais. Desse modo, devemos distinguir as chamadas taxas real e aparente que estão diretamente ligadas ao fenômeno da inflação.

Costuma-se denominar taxa real como sendo a taxa de juros obtida após se eliminar o efeito da inflação e, por outro lado, a taxa aparente é a taxa de juros que inclui a inflação. Dessa forma, a taxa aparente é sempre maior do que a taxa real. Em símbolos, teremos que

$$
(1 + i_R) \cdot (1 + i_{inf}) = 1 + i_A,
$$

onde  $i_R$  é a taxa real,  $i_{inf}$  é a taxa de inflação e  $i_A$  é a taxa aparente. Essa expressão ainda pode ser escrita sob a forma:

<span id="page-52-4"></span>
$$
i_R = \frac{i_A - i_{inf}}{1 + i_{inf}}.\tag{2.6}
$$

<span id="page-52-0"></span><sup>5</sup> Índice Nacional de Preço ao Consumidor

<span id="page-52-1"></span><sup>6</sup> Índice de Preços ao Consumidor Amplo

<span id="page-52-2"></span><sup>7</sup> Índice Geral De Preços

<span id="page-52-3"></span><sup>8</sup> Índice Nacional do Custo da Construção

Exemplo 23  $Em \frac{12}{01/2011}$  um carro Uno zero km, custava à vista R\$20.000, 00. O mesmo modelo do veículo, também zero km, custava R\$26.400, 00 em 12/01/12. Supondo ter sido de  $10\%$  a inflação acumulada no respectivo ano, vamos calcular qual foi o aumento real do veículo. Temos que

$$
20.000 \cdot (1 + i_A) = 26.400,
$$

ou seja,

$$
i_A=32\%.
$$

Sendo assim, fazendo uso de [\(2.6\)](#page-52-4), temos que

$$
i_R = \frac{0,32-0,1}{1+0,1} = \frac{0,22}{1,1} = 0,2
$$

e, portanto, o aumento real foi de 20% neste ano.

# 2.7 Operações de Descontos

Aqui entendemos valor nominal como valor de resgate, ou seja, o valor definido para um título em sua data de vencimento. Ele representará, em outras palavras, o próprio montante da operação. A operação de se liquidar seu título antes de seu vencimento envolve geralmente uma recompensa pelo pagamento antecipado. Dessa maneira, o desconto pode ser entendido como essa recompensa, isto é, a diferença entre o valor nominal de um título e seu valor atualizado n períodos antes de seu vencimento.

Exemplo 24 Uma pessoa X deve a uma pessoa Y uma quantia de 3.000 reais em nota promissória com vencimento para 5 de Junho de 2013. Mas X pagou 2.700 reais em 5 de Março do referido ano, ficando acordado que a dívida estava liquidada. Note que 3.000 reais corresponde ao valor nominal, 2.700 reais corresponde ao valor atual e a recompensa de 300 reais ao valor de desconto.

Em símbolos, podemos representar a relação acima como sendo:

$$
D = N - A,\t\t(2.7)
$$

onde D é o desconto, N é o valor nominal e A é o valor atual.

As operações de desconto podem ser realizadas tanto sob o regime de juros simples como no regime de juros compostos. Em cada um desses regimes, vamos considerar dois tipos de desconto. São eles:

- (1) Racional ou por dentro;
- (2) Comercial ou por fora.

Vamos tratar cada um deles a seguir nos diferentes tipos de capitalização.

#### 2.7.1 Descontos Simples

O desconto racional, também denominado de desconto por dentro, caracteriza-se pela redução constante a cada período e essa taxa constante é obtida pelo produto do valor atual pela taxa de juros. Tal desconto faz uso das ferramentas estudadas nos juros simples. Assim, sendo  $D_r$  o valor do desconto racional,  $A_r$  o valor atual,  $i$  a taxa periódica de juros e  $n$  o número de períodos que o título é negociado antes de seu vencimento, tem-se a seguinte fórmula:

$$
D_r = A_r \cdot i \cdot n
$$

e, pela própria definição de desconto, tem-se que

$$
D_r = N - A_r = N - \frac{D_r}{i \cdot n}.
$$

Daí

$$
D_r + \frac{D_r}{i \cdot n} = N.
$$

Logo,

$$
D_r \cdot i \cdot n + D_r = N \cdot i \cdot n,
$$

ou seja,

$$
D_r = \frac{N \cdot i \cdot n}{1 + i \cdot n}.
$$

Fazendo outra possível substituição entre as duas primeiras fórmulas, temos que

<span id="page-55-0"></span>
$$
A_r = \frac{N}{1 + i \cdot n}.\tag{2.8}
$$

Exemplo 25 Suponhamos que um título de valor nominal de 4.000 reais, vencível em 1 ano, esteja sendo liquidado 3 meses antes de seu vencimento. Sendo a taxa simples de 42% ao ano, calculemos o valor pago por esse título e o valor do desconto dessa operação. Como 3 meses representa 1/4 do ano, por [\(2.8\)](#page-55-0) temos que

<span id="page-55-1"></span>
$$
A_r = \frac{N}{1+i \cdot n} = \frac{4.000}{1+0.42 \cdot \frac{1}{4}} = \frac{4.000}{1+0.105} = 3619.91.
$$

Agora, como  $D_r = N - A_r$ , temos que

$$
D_r = 380,09
$$

reais.

Desconto comercial ou desconto por fora também caracteriza-se pela redução constante a cada período e essa taxa constante é obtida pelo produto do valor nominal pela taxa de juros. Tal desconto faz uso das ferramentas estudadas nos juros simples. Esse tipo de desconto, simplicadamente, por incidir sobre o valor

nominal, proporciona maior volume de encargos financeiros efetivos nas operações. Ao contrário do desconto racional, que calculamos os encargos sobre o valor atual, o comercial apura os encargos sobre o nominal. Denotando  $D<sub>c</sub>$  o valor do desconto comercial,  $A_c$  como sendo o valor atual comercial,  $i$  a taxa de desconto periódica e  $n$ o número de períodos que o título é negociado antes de seu vencimento, temos que

$$
D_c = N \cdot i \cdot n.
$$

Como

$$
D_c = N - A_c,
$$

temos que

 $N \cdot i \cdot n = N - A_c$ 

ou seja,

$$
A_c=N-N\cdot i\cdot n
$$

e, portanto,

 $A_c = N \cdot (1 - i \cdot n).$ 

Fazendo outra substituição, tem-se ainda que

$$
D_c = \frac{A_c \cdot i \cdot n}{1 - i \cdot n}.
$$

Para avaliar as diferenças dos tipos de desconto, iremos resolver o exemplo anterior sendo agora pela modalidade de desconto comercial. Temos que

$$
A_c = 4.000 \cdot \left(1 - 0, 42 \cdot \frac{1}{4}\right) = 4.000 \cdot 0,895 = 3.580
$$

e como  $D_c = N - A_c$ , temos que  $D_c = 420$ . Observe que o valor atual (R\$3.619, 91) referente a modalidade racional simples é superior ao valor atual (R\$3.580, 00) referente a modalidade comercial simples, ou seja, na modalidade comercial, conforme havíamos previsto.

No caso geral, temos que

$$
A_r - A_c = \frac{N}{1 + i \cdot n} - N \cdot (1 - i \cdot n)
$$

$$
= \frac{N - N \cdot (1 - i \cdot n) \cdot (1 + i \cdot n)}{1 + i \cdot n}
$$

$$
= \frac{N - N \cdot (1 - i^2 \cdot n^2)}{1 + i \cdot n}
$$

$$
= \frac{N \cdot i^2 \cdot n^2}{1 + i \cdot n} > 0,
$$

ou seja,  $A_r > A_c$ .

Por esse fato, é importante registrar que as operações de desconto com títulos resgatados em bancos ou instituições financeiras são geralmente os da modalidade comercial simples acrescidos de taxas adicionais de desconto, conhecidas como taxas administrativas, a pretexto de cobrir despesas administrativas e operacionais geradas pela instituição financeira. Essas taxas são geralmente pré-fixadas e incidem sobre o valor nominal uma única vez no momento do desconto.

Assim, denotando por  $i_{adm}$  a taxa administrativa, o *desconto bancário*  $D_b$  é cálculado por

$$
D_b = N \cdot i \cdot n + N \cdot i_{adm},
$$

ou seja,

$$
D_b = N \cdot [i \cdot n + i_{adm}]. \tag{2.9}
$$

Portanto, o valor atual neste caso,  $A_b$ , é dado por

$$
A_b = N - D_b = N \cdot [1 - (i \cdot n + i_{adm})].
$$

Exemplo 26 Uma duplicata no valor de R\$10.000, 00 é descontada no banco 2 meses antes do seu vencimento. Sendo de 2% ao mês a taxa de desconto usada na operação e sabendo que o banco cobra 1, 5% sobre o valor nominal do título, descontados integralmente no momento da liberação dos recursos, como despesas administrativas, calculemos o valor atual e o desconto nessa operação. Usando [\(2.9\)](#page-55-1), temos que

<span id="page-58-0"></span>
$$
D_b = 10.000[0, 02 \cdot 2 + 0, 015]
$$
  
= 10.000 \cdot 0, 055  
= 550.

Como  $D_b = N - A_b$ , temos que

$$
A_b = 9.450
$$

reais.

#### 2.7.2 Descontos Compostos

O desconto racional, também denominado de desconto por dentro, caracteriza-se pela incidência sucessiva da taxa de desconto sobre o valor atual do título, o que é acrescido em cada período dos descontos obtidos em período anteriores. Tal desconto faz uso das ferramentas estudadas nos juros compostos. Assim, sendo  $D<sub>r</sub>$  o valor do desconto racional, A<sup>r</sup> o valor atual, i a taxa periódica de juros e n o número de períodos que o título é negociado antes de seu vencimento, tem-se a seguinte fórmula:

$$
N = A_r \cdot (1+i)^n \tag{2.10}
$$

e, pela própria definição de desconto, tem-se que

$$
D_r = N - A_r.
$$

Então,

$$
D_r = N - \frac{N}{(1+i)^n}
$$

e, portanto,

$$
D_r = \frac{N \cdot [(1+i)^n - 1]}{(1+i)^n} = A_r \cdot [(1+i)^n - 1].
$$

Exemplo 27 Um título no valor nominal de 10.000 reais é negociado numa operação de desconto racional composto 3 meses antes de seu vencimento. A taxa de desconto adotada é de 5% ao mês. Vamos calcular o valor atual e o valor do desconto. Por [\(2.10\)](#page-58-0), temos que

$$
10.000 = A_r \cdot (1 + 0.05)^3.
$$

Assim, temos

$$
A_r = 8.638, 38
$$

e, portanto, já que  $D_r = N - A_r$  obtemos

$$
D_r = 1.361,62
$$

reais.

O desconto composto comercial caracteriza-se pela incidência sucessiva da taxa de desconto sobre o valor nominal do título, o qual é deduzido em cada período

dos descontos obtidos em períodos anteriores. Denotando  $D<sub>c</sub>$  o valor do desconto comercial, A<sup>c</sup> como sendo o valor atual comercial, i a taxa de desconto periódica e n o número de períodos que o título é negociado antes de seu vencimento, temos que

$$
A_c = N \cdot (1 - i)^n
$$

e como  $D_c=N-A_c,$ tem-se que

$$
D_c = N - N \cdot (1 - i)^n,
$$

ou ainda,

$$
D_c = N \cdot [1 - (1 - i)^n].
$$

Temos também que

$$
D_c = \frac{A_c}{(1-i)^n} - A_c,
$$

ou seja,

$$
D_c = \frac{A_c \cdot [1 - (1 - i)^n]}{(1 - i)^n}.
$$

Usando o último exemplo, agora na modalidade de desconto comercial composta, podemos analisar e diferenciar estas duas modalidades. De fato, temos que

$$
A_c = 10.000 \cdot (1 - 0.05)^3 = 10.000 \cdot (0.95)^3
$$
  
= 10.000 \cdot 0.857375 = 8.573.75

e, portanto,

$$
D_c = 1.426, 25
$$

reais.

Assim como no caso da descapitalização simples, verifica-se no caso de descapitalização composta que  $A_r > A_c$  .

O desconto comercial composto é raramente empregado no Brasil, não apresentando uso prático. Por outro lado, o desconto racional composto envolve o valor atual e o valor nominal de um título capitalizados segundo o regime de juros compostos, apresentando, portando, larga utilização na prática.

Vejamos agora um exemplo comparativo para os 4 tipos de descontos apresentados.

Exemplo 28 Uma duplicata no valor de R\$1.000, 00 é descontada no banco 2 meses antes do seu vencimento. Sendo de 10% ao mês a taxa de desconto usada na operação, calculemos o desconto obtido. Veja o quadro comparativo abaixo.

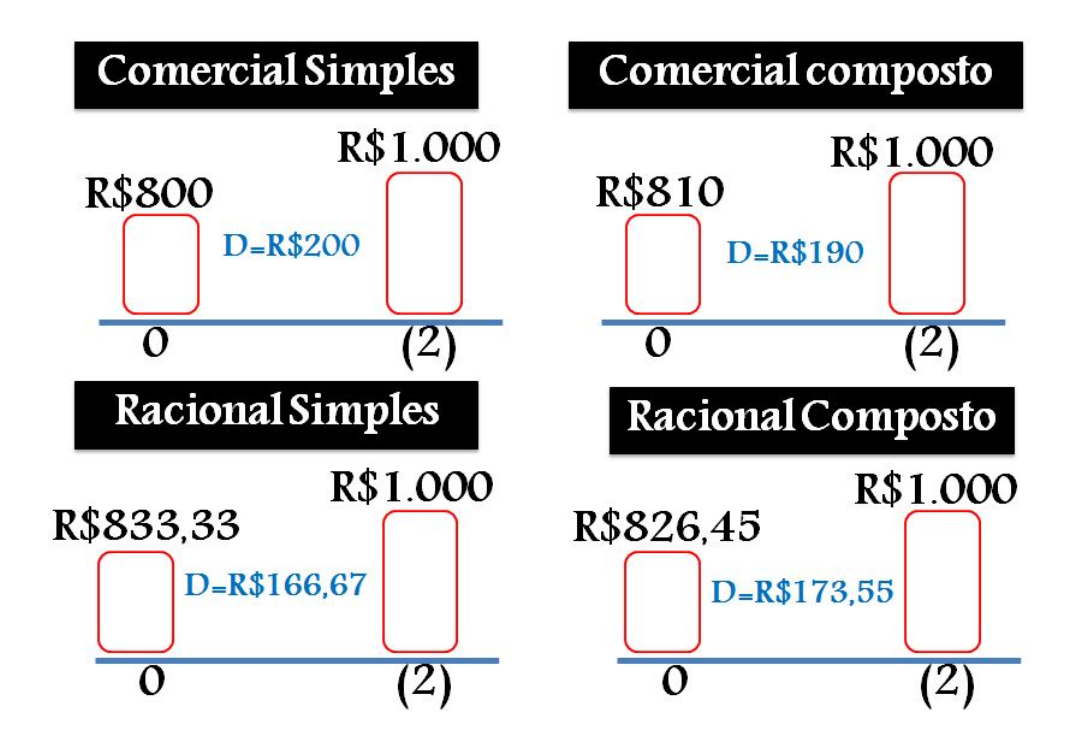

# 2.8 Equivalência de Capitais a Juros Compostos

Esta seção é de fundamental importância nas aplicações práticas. O conceito de equivalência permite transformar formas de pagamentos, ou rendimentos, em outras equivalentes e, consequentemente, efetuar comparações entre alternativas. Consideremos o seguinte exemplo: um computador é vendido por 1.500 reais com as seguintes opções de pagamento:

- (1) à vista, sem desconto;
- (2) a prazo em três parcelas mensais e consecutivas de 600 reais sem entrada, vencendo a primeira parcela um mês após a compra.

Qual a melhor alternativa para o comprador se ele pode aplicar seu dinheiro a uma taxa composta de 2% ao mês e tem condições suficientes para pagar à vista?

Uma das formas de avaliar qual é a melhor alternativa de compra seria imaginar que se ele comprasse a prazo e aplicasse a quantia referente a compra do equipamento no banco que rende 2% ao mês. Então, após o primeiro mês, ele teria R\$1.530, 00 e descontando os R\$600, 00 referente a primeira parcela do valor do prazo, sobraria  $R$930,00$ . Aplicando, desta vez, 930 reais por mais um mês, ele teria ao fim deste mês, R\$948, 00 e descontando desse dinheiro R\$600, 00 referente a segunda parcela, ele continuaria com R\$348, 00 que, após a aplicação no terceiro mês, tornase  $R$354,96$  que seria insuficiente para quitar a terceira parcela. Portanto, neste caso, a melhor opção seria comprar o produto à vista.

Taxa mínima de atratividade ou taxa de expectativa é um fato extremamente importante a ser considerado em todos os métodos clássicos na análise para tomada de decisão. Essa taxa representa a maior rentabilidade que uma instituição financeira se propõe a pagar em uma aplicação. Para que tenha liquidez no negócio, é necessário que ao aplicarmos um capital equivalente ao valor à vista de uma mercadoria e adquiri-la a prazo, tenhamos vantangens financeiras. Isto não ocorreu no exemplo anterior e, por isso, podemos concluir que não havia atratividade na operação de investimento. Em situações que as alternativas de investimentos geram um sistema de equilíbrio, ou seja, faz com que o valor total das despesas e o valor total dos investimentos tenham o mesmo valor atual, denimos a taxa responsável por esse equilíbrio de taxa interna de retorno, veja [\[15\]](#page-95-1).

Problemas dessa natureza podem ser resolvidos dessa maneira. Contudo, imagine uma situação em que o número de prestações seja de 24 meses. O trabalho seria enfadonho. Diante disso, estudaremos formas mais eficientes para atacar problemas desse tipo.

### 2.8.1 Equivalência de dois capitais

Consideremos títulos com valores nominais  $x \in y$ , separados por *n* períodos de capitalização e suponha que o vencimento de  $y$  é posterior ao vencimento de  $x$ . Dizemos que  $x e y$  são equivalentes, a uma taxa de juros compostas i, se

$$
y = x \cdot (1+i)^n.
$$

Em outras palavras, x equivale a y se ao aplicarmos x até a data de vencimento de  $y$ , o montante obtido por esta aplicação seja igual ao valor de  $y$ . Dizemos também que x é o valor atual racional (ou simplesmente atual) de  $y e y o$  valor nominal de x. Veja [?] para detalhes.

Exemplo 29 A uma taxa de juros compostos de 2% ao mês, um título no valor de R\$2.000, 00 com vencimento daqui a três meses equivale a R\$1.884, 64. De fato, sabendo que R\$2.000, 00 é o valor nominal e a taxa é de 2% ao mês, usando as relações e os conceitos até aqui estudados, temos que

$$
A = \frac{2.000}{(1+0,02)^3} = 1.884,64
$$

como afirmamos.

A equivalência de dois capitais a juros compostos goza da propriedade transitiva, isto é, se  $x \in y$  são equivalentes e  $y \in z$  são também equivalentes, então  $x \in z$  também serão.

## 2.8.2 Valor Atual de um Conjunto de Capitais

Consideremos os capitais  $N_0, N_1, \cdots, N_n$  nas datas  $0, 1, \cdots, n$ , respectivamente, de acordo com a Figura [2.3.](#page-64-0)

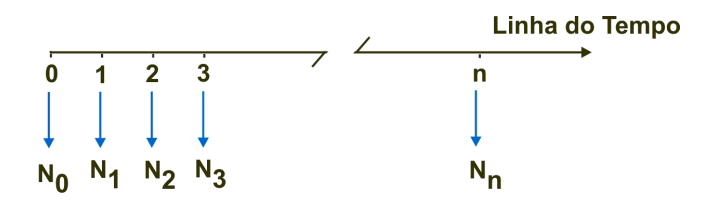

<span id="page-64-0"></span>Figura 2.3: Capitais uniformes em diferentes datas.

Chamamos o valor atual da data focal 0 ou simplesmente valor atual desse conjunto a uma taxa composta i, a soma dos valores equivalentes desses capitais na data zero, como descrito na Figura [2.4.](#page-64-1)

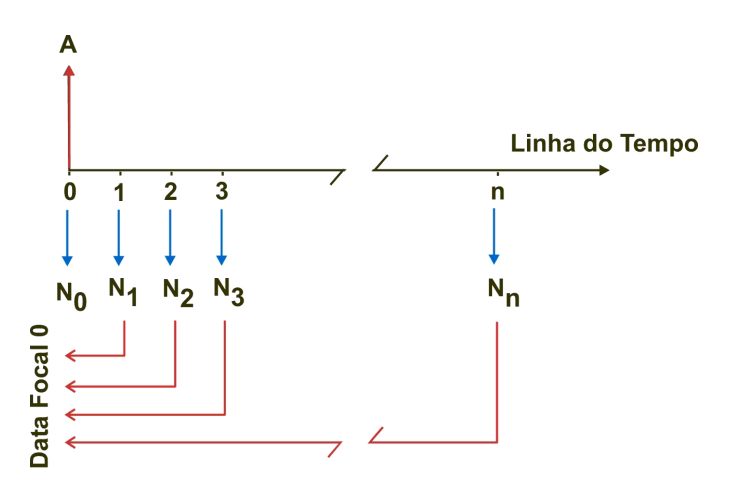

<span id="page-64-1"></span>Figura 2.4: Capitais uniformes em diferentes datas.

Assim, se A é o valor atual, temos que

<span id="page-65-0"></span>
$$
A = N_0 + \frac{N_1}{1+i} + \frac{N_2}{(1+i)^2} + \dots + \frac{N_n}{(1+i)^n}
$$
  
= 
$$
\sum_{j=0}^n \frac{N_j}{(1+i)^j}.
$$
 (2.11)

Exemplo 30 Uma empresa possui três títulos. Sendo o primeiro de 2.000 reais com vencimento daqui a 1 mês, o segundo de 3.000 reais com vencimento daqui a 2 meses e 5.000 reais com vencimento daqui a 3 meses. Hoje a taxa de juros  $compostos adotada pela instituição financeira que detém os títulos é de  $1,5\%$  ao$ mês. Calculemos a quantia, caso fosse necessário fazer um resgate hoje. Por [\(2.11\)](#page-65-0), temos

$$
A = \frac{2.000}{1,15} + \frac{3.000}{(1,15)^2} + \frac{5.000}{(1,15)^3} = 9.664,01
$$

Agora, observe que aplicando a uma taxa de 1, 5% ao mês, 9.664, 01 reais por um mês, obtemos um montante de 9.808, 97 reais. Retirando-se 2.000 reais referente ao recebimento do primeiro título, restará um saldo de 7.808, 97 reais. Aplicando-se a uma taxa de 1, 5% ao mês, 7.808, 97 por mais um mês, obteremos um montante de 7.926, 11. Retirando-se 3.000 reais para o recebimento do segundo título, restará um saldo de 4.926, 11 reais. Por fim, aplicando a uma taxa de  $1,5\%$  ao mês, 4.926, 11 reais por mais um mês, obteremos um montante de 5.000 reais.

Passando  $N_0$  para o primeiro membro na fórmula  $(2.11)$  e considerando

$$
N_1 = N_2 = \cdots = N_n = P,
$$

temos que

$$
A - N_0 = P \cdot \left( \frac{1}{1+i} + \frac{1}{(1+i)^2} + \dots + \frac{1}{(1+i)^n} \right).
$$

Fazendo  $A - N_0 = F$ , podemos escrever

$$
F = P \cdot \left( \frac{1}{1+i} + \frac{1}{(1+i)^2} + \dots + \frac{1}{(1+i)^n} \right).
$$

A sequência

$$
\left(\frac{1}{1+i}, \frac{1}{(1+i)^2}, \cdots, \frac{1}{(1+i)^n}, \cdots\right)
$$

é uma PG de razão e primeiro termo iguais a 1/(1 + i). Utilizando a fórmula da soma dos primeiros n termos de uma PG, obtemos que

$$
F = P \cdot \frac{\frac{1}{1+i} \cdot \left[ \left( \frac{1}{1+i} \right)^n - 1 \right]}{\frac{1}{1+i} - 1}.
$$

Logo,

$$
F = P \cdot \frac{1 - \frac{1}{(1+i)^n}}{i},
$$

ou seja,

<span id="page-66-0"></span>
$$
F = P \cdot \frac{(1+i)^n - 1}{(1+i)^n \cdot i},\tag{2.12}
$$

onde n é o número de parcelas pagas, após a data zero.

Iremos denominar o quociente

$$
\frac{(1+i)^n-1}{(1+i)^n\cdot i}
$$

da fórmula [\(2.12\)](#page-66-0) de *fator do valor atual* e será representado por  $a_{n,i}$  (lê-se a, n cantoneira i).

A relação apresentada anteriormente, será utilizada em uma situação em que as parcelas sejam constantes, periódicas e sucessivas, e que o vencimento da primeira parcela seja um período de capitalização após a data do financiamento do valor F.

Exemplo 31 Noel deseja comprar um carro no valor de R\$35.000, 00, onde dará uma entrada de R\$15.000,00 e financiará o restante em 24 parcelas constantes, periódicas e sucessivas. Sabendo que a financeira adota uma taxa de  $1,4\%$  ao mês, não considerando taxas de aberturas de crédito nem impostos sobre operações nanceiras, calcularemos o valor de cada prestação. Como Noel pagou R\$15.000, 00 de entrada, ele financiará R\$20.000,00. Utilizando a equação [\(2.12\)](#page-66-0), temos que

$$
20.000 = P \cdot \left[ \frac{(1+0,014)^{24} - 1}{(1+0,014)^{24} \cdot 0,014} \right],
$$

ou seja,

$$
20.000 = P \cdot \frac{0,396082}{0,019545}
$$

e, portanto,

$$
P = 986, 92
$$

reais.

Observação: Uma série uniforme é chamada série perpétua quando o número de período é tão grande que podemos considerá-lo como sendo infinito. Com efeito, como

$$
A = P \cdot a_{n \lceil i} = P \cdot \frac{(1+i)^n - 1}{(1+i)^n \cdot i}
$$

temos que quando  $n \longrightarrow \infty$ ,

<span id="page-67-0"></span>
$$
A = P \cdot \lim_{n \to \infty} \left[ \frac{(1+i)^n}{(1+i)^n \cdot i} - \frac{1}{(1+i)^n \cdot i} \right]
$$
  
= 
$$
P \cdot \lim_{n \to \infty} \left[ \frac{1}{i} - \frac{1}{(1+i)^n \cdot i} \right]
$$
  
= 
$$
P \cdot \frac{1}{i}.
$$
 (2.13)

Logo,  $P = A \cdot i$ . Consideremos o seguinte exemplo:

Exemplo 32 Um autor de um livro tem um contrato de edição, em caráter perpétuo, com uma editora que paga 10% do preço de cada livro vendido. O volume de vendas do livro é de 3.000 exemplares por ano e o preço é R\$50, 00 cada. Determinemos o valor presente desse contrato, considerando uma taxa de 10% ao ano. Temos que

$$
P = 10\% \cdot 3.000 \cdot 50 = 15.000
$$

e como a taxa é de 10% ao ano, segue, por [\(2.13\)](#page-67-0) que

$$
A = \frac{15.000}{0,1} = 150.000.
$$

Consideremos agora os capitais  $N_0, N_1, \cdots, N_n$  nas datas  $0, 1, \cdots, n$ , respectivamente, como descritos na Figura [2.3.](#page-64-0) Chamamos o valor futuro da data  $focal\ n$  ou simplesmente *valor atual* desse conjunto a uma taxa composta  $i$ , a soma dos valores equivalentes desses capitais na data n, como descrito na Figura [2.5.](#page-68-0)

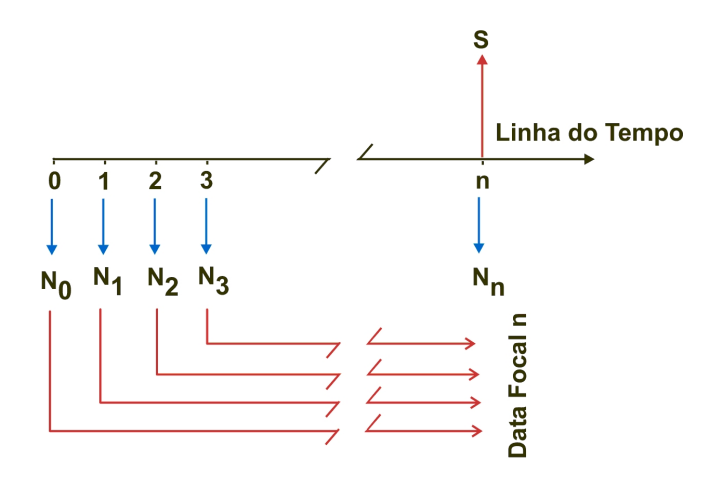

<span id="page-68-0"></span>Figura 2.5: Capitais uniformes em diferentes datas.

Assim, se S é o valor futuro, temos que

$$
S = N_0 \cdot (1+i)^n + N_1 \cdot (1+i)^{n-1} + \dots + N_n.
$$

Fazendo  $P = N_0 = N_1 = \cdots = N_n$  e colocando os termos do segundo membro da equação acima em evidência, temos que

$$
S = P \cdot [(1+i)^n + (1+i)^{n-1} + \cdots + 1].
$$

Como a sequência

$$
(1,(1+i),\cdots,(1+i)^n,\cdots)
$$

é uma PG razão (1 + i) e primeiro termo 1, temos que

$$
S = P \cdot \frac{(1+i)^{n+1} - 1}{i}.
$$

Tome  $n + 1 = m$  e, daí,

<span id="page-69-0"></span>
$$
S = P \cdot \frac{(1+i)^m - 1}{i},
$$
\n(2.14)

onde m é o número de parcelas investidas.

Exemplo 33 Pedro deseja fazer uma viagem no final do ano. Para isso, programouse em fazer depósitos mensais de R\$1.000, 00, desde Janeiro e durante 12 meses, em um banco que adota taxa composta de 2% ao mês. Desconsiderando taxas adicionais adminstrativas e tributos, calculemos o valor que Pedro terá resgatado no ato do último depósito. Por [\(2.14\)](#page-69-0), temos que

<span id="page-69-1"></span>
$$
S = 1.000 \cdot \frac{(1+0.02)^{12} - 1}{0.02}
$$
  
= 1.000 \cdot \frac{0.268242}{0.02}  
= 13.412, 10

reais.

O fator

$$
\frac{(1+i)^m-1}{i}
$$

na expressão [\(2.14\)](#page-69-0) é chamado fator de acumulação de capital e será representado por  $s_{n_i}$  (lê-se s, n cantoneira i).

# Capitalização Contínua

Seja um capital  $C_0$  rendendo a uma taxa i de juros por um período n capitalizado k vezes por período. O montante  $M_n$  após n períodos de capitalização, pode ser obtido pela expressão

$$
M_n = C_0 \cdot \left(1 + \frac{i}{k}\right)^{n \cdot k},\tag{2.15}
$$

onde n e k são números reais positivos. Note que a fórmula acima foi obtida pela expressão  $M_n = C_0 \cdot f_1 \cdot f_2 \cdots f_n$ , fazendo  $f_1 = f_2 = \cdots = f_n$ . A seguir, provamos um teorema que caracteriza a fórmula para o cálculo do montande  $M_n$ ao final do período n, veja [\[3\]](#page-94-0).

<span id="page-70-0"></span>**Teorema 1** O montante  $M_n$  sobre um capital inicial  $C_0$  capitalizado continuamente ao longo do tempo n a uma taxa i é dado por

$$
M_n = C_0 \cdot e^{n \cdot i}.
$$

**Demonstração:** Fazendo  $k \to \infty$  na fórmula [\(2.15\)](#page-69-1), obtemos que

$$
M_n = \lim_{k \to \infty} C_0 \cdot \left(1 + \frac{i}{k}\right)^{n \cdot k} = C_0 \lim_{k \to \infty} \left(1 + \frac{i}{k}\right)^{n \cdot k}.
$$

Fazendo a mudança de variável $k=i\cdot j,$ temos então que

$$
M_n = C_0 \cdot \lim_{j \to \infty} \left( 1 + \frac{i}{i \cdot j} \right)^{n \cdot i \cdot j} = C_0 \cdot \lim_{j \to \infty} \left[ \left( 1 + \frac{1}{j} \right)^j \right]^{n \cdot i}
$$
  
=  $C_0 \cdot \left[ \lim_{j \to \infty} \left( 1 + \frac{1}{j} \right)^j \right]^{n \cdot i}$ .

Mas de acordo com o Exemplo [37](#page-93-0) temos que  $\lim_{j\to\infty} \left(1+\frac{1}{j}\right)^j = e$ , donde

$$
M_n = C_0 \cdot e^{n \cdot i},
$$

como queríamos demonstrar.

A capitalização contínua, na prática, pode ser entendida em todo o fluxo monetário distribuído ao longo do tempo e não somente em um único instante. Por exemplo, o faturamento de uma rede de lojas, a formação do custo de fabricação em um processamento industrial, a depreciação de um equipamento, etc. O regime de capitalização contínua encontra dificuldades em ações práticas, sendo pouco utilizado.

Exemplo 34 Marcelo fez um empréstimo no banco PROFMAT SA, que utiliza o processo de capitalização contínua, no valor de 20.000 reais para ser pago ao fim de 2 meses. Sabendo que o banco adota taxa de juro de 3, 5% ao mês, calculemos o valor total que Marcelo pagará ao fim deste prazo. Usaremos a fórmula obtida no Teorema [1:](#page-70-0) como  $n = 2$ ,  $i = 3,5\%$  e  $C_0 = 20.000$ , temos que

$$
C_2 = C_0 \cdot e^{n \cdot i} = 20.000 \cdot e^{2 \cdot 0.035} = 20.000 \cdot e^{0.07}
$$
  
= 20.000 \cdot 1,072508 = 21450,16

que é o valor total a ser pago por Marcelo ao final dos  $2$  meses.
### 2.9 Sistema de Amortização

Os pagamentos de empréstimos de longo prazo por meio de prestações em quase todos os países são feitos por dois tipos de sistemas de amortização $^{9}$  $^{9}$  $^{9}$ :

- o sistema francês de amortização ou sistema price, que consiste em prestações constantes;
- o sistema SAC, que consiste em amortizações constantes.

No Brasil, o sistema de amortização de empréstimos para compra da casa própria a médio e longo prazo, capitaniado pela Caixa Econômica Federal, adota três modelos principais: o sistema francês, SAC ou Sacre (Sistema de amortização crescente) da própria Caixa Econômica Federal.

#### 2.9.1 O Sistema de Prestações Constantes

Conhecido como o sistema francês ou sistema Price [10](#page-72-1), o sistema de prestações constantes caracteriza-se pelo fato de o mutuário pagar a sua dívida periodicamente por meios de prestações fixas e sucessivas. Veja o exemplo abaixo.

<span id="page-72-2"></span>Exemplo 35 Francisco irá financiar 5.000 reais que serão pagos em 5 parcelas fixas, mensais e sucessivas a uma taxa de 3% ao mês, vencendo a primeira parcela ao fim de 30 dias da data do financiamento. Este é um exemplo clássico do sistema de amortização francês, pois trata-se de prestações fixas, periódicas e sucessivas. Usaremos a relação [\(2.14\)](#page-69-0) estudada anteriormente do valor atual na data 0 para determinar o valor da prestação. Como

$$
5.000 = P \cdot \frac{(1+0.03)^5 - 1}{(1+0.03)^5 \cdot 0.03}
$$

<span id="page-72-1"></span><span id="page-72-0"></span><sup>9</sup>Amortização é um processo de extinsão de uma dívida através de pagamentos periódicos.

<sup>10</sup>O sistema francês foi desenvolvido pelo matemático e físico belga Simon Stevin, no século XVI. Porém, foi utilizado pelo economista e matemático Richard Price no século XVIII no cálculo previdenciário inglês da época. Dessa forma, ficou conhecido no Brasil como sistema Price.

temos que

$$
P = \frac{5.000 \cdot 0,034778}{0,159274}
$$

e, portanto,

$$
P = 1.091, 77
$$

reais. Verificaremos, por meio da Tabela [2.2,](#page-73-0) a análise mensal desse financiamento.

Para a construção de uma tabela de amortização há duas premissas básicas:

- (1) cada prestação é a soma de duas parcelas: a primeira é de juro e a segunda de amortização.
- (2) a parcela de juro é sempre calculada em função da taxa usada na operação e o saldo devedor anterior.

Portanto, temos a Tabela [2.2.](#page-73-0) Note que houve uma aproximação de R\$1.059, 97 para R\$1.059, 99 na última linha da quarta coluna.

| $\boldsymbol{n}$ | JUROS     |             | $^{\dagger}$ PRESTAÇÃO $\mid$ AMORTIZAÇÃO $\mid$ | SALDO DEVEDOR |
|------------------|-----------|-------------|--------------------------------------------------|---------------|
|                  | $\cdots$  | $\ddots$    | $\ddotsc$                                        | R\$5.000, 00  |
|                  | R\$150,00 | R\$1.091,77 | R\$941,77                                        | R\$4.058, 23  |
| $\overline{2}$   | R\$121,75 | R\$1.091,77 | R\$970,02                                        | R\$3.088, 21  |
| 3 <sup>1</sup>   | R\$92,65  | R\$1.091,77 | R\$999, 12                                       | R\$2.089,09   |
| $\overline{4}$   | R\$62,67  | R\$1.091,77 | R\$1.029, 10                                     | R\$1.059,99   |
| $5^{\circ}$      | R\$31,80  | R\$1.091,77 | R\$1.059,99                                      |               |

<span id="page-73-0"></span>Tabela 2.2: Exemplo [35](#page-72-2)

#### <span id="page-73-1"></span>2.9.2 O Sistema de Amortização Constante

Conhecido como SAC, o sistema de amortização constante consiste em um sistema de amortização de uma dívida em prestações periódicas, sucessivas e decrescentes em progressão aritmética, em que o valor da prestação é composto por uma parcela de juros uniformemente decrescente e outra de amortização que permanece constante.

Assim, considerando um financiamento com valor  $F$  para ser amortizado em n prestações, as amortizações  $A_1, A_2, \cdots, A_n$  são tais que

$$
A_1 = A_2 = \dots = A_n = \frac{F}{n} = A,
$$

onde A é o valor da amortização constante. Considerando o Exemplo [35,](#page-72-2) desta vez com o sistema de amortização constante, teríamos que

$$
\frac{F}{n} = \frac{R\$5.000,00}{5} = R\$1.000,00.
$$

Portanto, analisando mês a mês o comportamento desse financiamento, temos a Tabela [2.9.2.](#page-73-1)

| $\, n$          | <b>JUROS</b> | PRESTAÇÃO   | AMORTIZAÇÃO  | SALDO DEVEDOR |
|-----------------|--------------|-------------|--------------|---------------|
|                 | $\cdots$     | $\ddotsc$   | $\cdot$      | R\$5.000, 00  |
|                 | R\$150,00    | R\$1.150,00 | R\$1.000, 00 | R\$4.000,00   |
| $\overline{2}$  | R\$120,00    | R\$1.120,00 | R\$1.000, 00 | R\$3.000, 00  |
| 3 <sup>2</sup>  | R\$90,00     | R\$1.090,00 | R\$1.000, 00 | R\$2.000, 00  |
| $\overline{4}$  | R\$60,00     | R\$1.060,00 | R\$1.000, 00 | R\$1.000, 00  |
| $5\overline{)}$ | R\$30,00     | R\$1.030,00 | R\$1.000, 00 |               |

Tabela 2.3: Exemplo [35](#page-72-2) no sistema de amortização constante.

#### 2.9.3 O Sistema de Amortização Crescente

Conhecido como SACRE, o sistema de amortização crescente, exclusivo da Caixa Econômica, é a média aritmética dos sistemas Price e SAC, isto é, os valores desse sistema, juro, prestação, amortização e saldo devedor, são obtidos calculando-se a média aritmética entre os valores dos outros dois sistemas, mantendo as mesmas condições de prazo e de taxas de juros.

Utilizando ainda o Exemplo [35,](#page-72-2) obtemos a Tabela [2.4](#page-75-0) que analisa o comportamento mês a mês do financiamento:

| $\, n$         | <b>JUROS</b> | PRESTAÇÃO    | AMORTIZAÇÃO  | SALDO DEVEDOR |
|----------------|--------------|--------------|--------------|---------------|
| $\overline{0}$ | $\cdots$     | $\ddotsc$    | .            | R\$5.000, 00  |
|                | R\$150,00    | R\$1.120,89  | R\$970,89    | R\$4.099, 12  |
| $2^{\circ}$    | R\$120,88    | R\$1.105, 89 | R\$985,01    | R\$3.044, 11  |
| 3 <sup>1</sup> | R\$91, 33    | R\$1.090, 89 | R\$999,56    | R\$2.044,54   |
| $\overline{4}$ | R\$61,34     | R\$1.075,89  | R\$1.014, 55 | R\$1.029,99   |
| 5 <sup>5</sup> | R\$30, 90    | R\$1.060, 89 | R\$1.029,99  |               |

<span id="page-75-0"></span>Tabela 2.4: Exemplo [35](#page-72-2) no sistema Sacre.

#### 2.9.4 Comparando os sistemas de amortização

Nesta seção, faremos um comparativo entre os três sistemas de amortização utilizados até então, analisando as tabelas acima. No sistema Price a prestação inicial é menor do que a dos dois outros sistemas e constante durante todo o contrato. Já no sistema de amortização constante, a prestação é a maior entre todas, mas decresce com o tempo. Normalmente não é possível escolher qual é o tipo de sistema de amortização que usaremos para pagamento de um impréstimo ou financiamento de um bem. O sistema de amortização é previamente definido pela instituição financeira. Mesmo assim os cidadãos devem estar cientes das características, vantagens e desvantagens de cada um dos sistemas. Vê-se que o sistema mais vantajoso é o SAC, que apesar de possuir valores elevados das primeiras parcelas, se estas parcelas iniciais couberem no orçamento familiar não haverá problemas na quitação do débito, desde que a renda tenha ao menos a correção

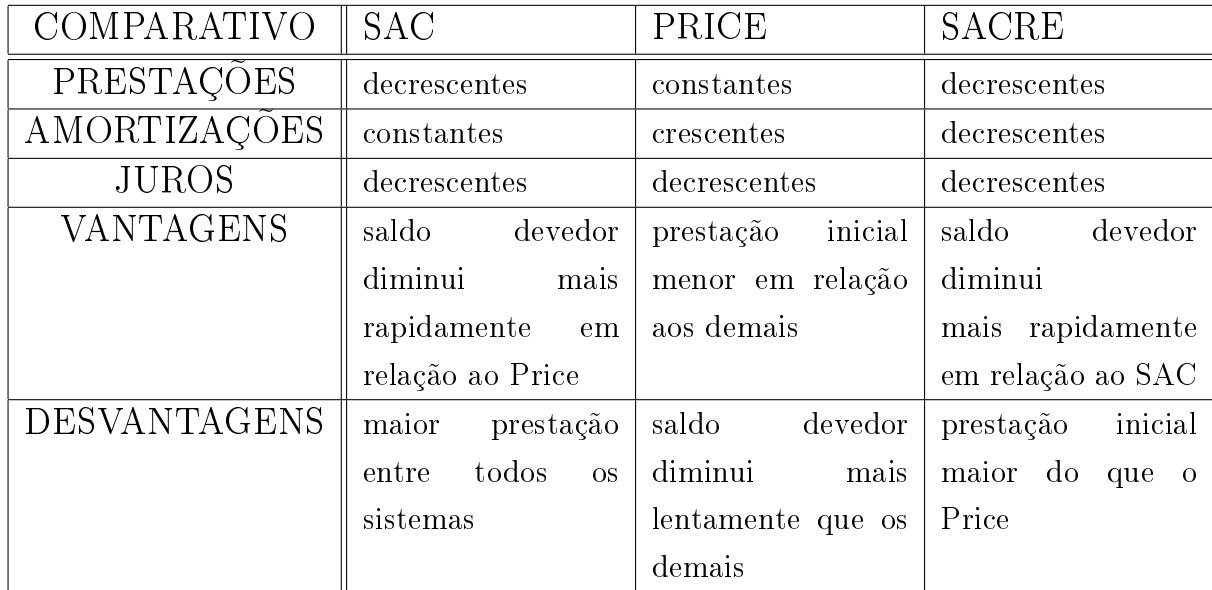

<span id="page-76-0"></span>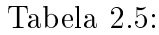

monetária. A Tabela [2.5](#page-76-0) compara os três sistemas mencionados.

### Sugestão de Exercícios

- 1. Uma empresa de material de higiene lançou uma promoção. Por um tubo de 120g de pasta de dente, o consumidor paga o preço de um de 90g. Sabendo-se que o desconto será proporcional à quantidade do produto, o consumidor que aproveitar a promoção "pague por  $90g$  e leve  $120g$ " receberá, sobre o preço original da pasta de dente, um desconto de:
	- (A)  $25\%$  (B)  $30\%$  (C)  $33\%$  (D)  $36\%$  (E)  $40\%$
- 2. Uma turma preparatória para um concurso vestibular começou lotada. Dois meses depois de iniciado o curso, 30% dos alunos iniciantes já desistiram e trancaram as suas matrículas. Estima-se que, até o final do curso,  $40\%$  destes ainda matriculados venha a desistir ou trancar. Nessas circunstâncias, ao final do curso, dos alunos iniciantes, ainda estarão matriculados:

(A) 60\% (B) 58\% (C) 54\% (D) 45\% (E) 42\%

3. Um fogão é vendido com entrada de  $R$100,00$  e uma parcela de  $R$322,00$  após um mês da compra. Se a loja cobra juros de 15% ao mês, ela pode vender o fogão à vista (sem os juros da prestação) por:

- (A)  $R$340,00$  (B)  $R$350,00$  (C)  $R$360,00$
- $(D)$  R\$380, 00  $(E)$  R\$390, 00

4. O senhor Sívio deposita hoje R\$10.000, 00 e depositará R\$12.000, 00 daqui a três anos em um fundo que rende juros compostos à taxa de 10% ao ano. Seu montante, daqui a quatro anos, pertencerá ao intervalo:

- (A)  $[27.500; 27.600]$  (B)  $[27.600; 27.700]$  (C)  $[27.700; 27.800]$  $(D)$  [27.800; 27.900]  $(E)$  [27.900; 28.000]
- 5. José tem uma dívida a ser paga em três prestações. A primeira prestação é de  $R$980,00$  e deve ser paga ao final do 3<sup>o</sup> mês; a segunda é de  $R$320,00$  e deve ser paga ao término do 7º mês; a terceira é de  $R\$420,00$  e deve ser paga ao final do 9º mês. O credor cobra juros compostos com taxa igual a 5% ao mês. José, contudo, propõe ao credor saldar a dívida, em uma única prestação ao final do 12<sup>o</sup> mês e mantendo a mesma taxa de juros contratada de 5%. Se o credor aceitar a proposta, então José pagará nesta única prestação o valor de:

(A)  $R$1.214, 91$  (B)  $R$2.252, 05$  (C)  $R$2.114, 05$ (D)  $R$2.414, 91$  (E)  $R$2.252, 05$ 

- 6. Francisco conseguiu emprestado com seu amigo Thiago R\$30.000, 00 que irá pagar em 36 parcelas, com rendimento da caderneta de poupança, 0, 7% ao mês. O pagamento se dará da seguinte forma:
	- No primeiro ano, 12 parcelas fixas mensais de  $R$500,00;$
	- No segundo ano, 12 parcelas fixas mensais de  $R$1.000, 00;$

• No terceiro ano, 12 parcelas fixas mensais de modo a quitar a dívida com Thiago.

Calcule o valor das últimas 12 parcelas, considerando que todas as parcelas são pagas ao final de cada mês (despreze os centavos).

(A)  $R$1.190,00$  (B)  $R$1.272,00$  (C)  $R$1.320,00$ (D)  $R$1.663,00$  (E)  $R$2.116,00$ 

- 7. Geraldo comprou dois automóveis, um para seu próprio uso e o outro para dar de presente a sua esposa, e, após um ano, vendeu cada um deles por R\$39.100, 00. Sabendo que, relativamente aos custos de tais veículos, um automóvel foi vendido com um lucro de 15% e o outro com um prejuízo de 15%, é correto afirmar que, com a venda dos dois automóveis, Geraldo:
	- (A) teve um prejuízo de R\$1.800, 00.
	- $(B)$  lucrou  $R$2.500, 00.$
	- $(C)$  teve um prejuízo de R\$2.000,00.
	- (D) não teve lucro e nem prejuízo.
- 8. Salatiel fez um empréstimo de R\$4.000, 00 a uma taxa de juros (compostos) de 2% ao mês sobre o saldo devedor, ou seja, sobre a quantia que ele ainda deve. Ele planeja quitar a dívida pagando  $R$1.500,00$  ao final do primeiro mês,  $R$1.500, 00$ , ao final do segundo, e o restante, quando vencer o terceiro mês. Assim, se cumprir o planejado, para quitar o empréstimo Salatiel pagará, ao todo, a seguinte quantia:

(A)  $R$4.240,00$  (B)  $R$4.216,50$  (C)  $R$4.198,56$ (D)  $R$4.187,38$  (E)  $R$4.154,24$ 

#### Respostas às questões:

01 − A 02 − E 03 − D 04 − D 05 − D 06 − B 07 − A 08 − E

# Capítulo 3

# Planilhas Eletrônicas

Neste capítulo será dado ênfase especial ao uso de planinhas eletrônicas para auxiliar na resolução de problemas envolvendo Matemática Financeira.

Quando se tem mais de uma alternativa de investimento, mesmo que seja na aquisição de um bem, é necessário comparar o dinheiro em datas iguais para poder tomar uma decisão. A data mais utilizada é a atual, e a comparação é feita obtendose o valor atualizado de várias alternativas de investimento.

Problema 1 Um vendedor de uma loja X oferece três alternativas ao cliente na hora de vender uma televisão que está sendo oferecido pelo preço de tabela R\$800, 00:

- $\bullet$  2 parcelas sem juros  $^1$  $^1$  de R\$400,00, vencendo a primeira no ato da compra;
- $\bullet$  à vista com 5% de desconto;
- sem entrada em 4 parcelas de R\$210, 00.

Qual é a melhor alternativa a ser escolhida se a taxa cobrada na operação é de 1, 3%

ao mês?

<span id="page-79-0"></span><sup>&</sup>lt;sup>1</sup>As lojas usam muito a expressão "sem juros" para atrair os clientes, mas do ponto de vista financeiro, se o preço à vista tiver desconto, como no caso acima, então há juros embutidos na operação dita sem juros.

Solução: Para saber qual é a melhor opção, precisamos calcular o valor atual das três opções e escolher o menor. Vamos analisar a primeira opção. Neste caso, temos que

$$
A_1 = 400 + \frac{400}{1 + 0, 13} = 400 + 394, 87 = 794, 87.
$$

Para para a segunda opção, tem-se que

$$
A_2 = 800 \cdot (1 - 0, 05) = 800 \cdot 0, 95 = 760.
$$

Por fim, analisando a terceira opção, temos que

$$
A_3 = 210 \cdot a_{4\text{ }1,3} = 210 \cdot \frac{1,013^4 - 1}{(1,013)^4 \cdot 0,013} = 813,41.
$$

Portanto, a melhor opção seria a segunda.

Neste exemplo, usaremos a planilha eletrônica apenas no terceiro caso.

Primeiro passo: Tome uma planilha com três colunas A, B e C como mostrado na Figura [3.1:](#page-80-0)

<span id="page-80-0"></span>Figura 3.1: Primeiro passo do Problema 1.

Segundo passo: Preencher a primeira célula da coluna B com o valor da prestação fixa: 210. Observe a Figura [3.2.](#page-81-0)

Terceiro passo: (ver Figura [3.3\)](#page-81-1) Para que possamos trazer a quarta parcela

|                          | R   |  |
|--------------------------|-----|--|
| n                        | 210 |  |
| $\overline{\phantom{a}}$ |     |  |
| 3                        |     |  |
|                          |     |  |
| 5                        |     |  |
| 6                        |     |  |

<span id="page-81-0"></span>Figura 3.2: Segundo passo do Problema 1.

para a data da terceira, teremos que fazer uma descapitalização, ou seja, multiplicar o valor desta parcela por 1/(1, 013). Assim, preencha a primeira célula da coluna C com a seguinte fórmula: =  $B1 * (1/(1,013))$ . Observe que quando pressionamos ENTER a essa fórmula, a planilha imprime o valor de 207, 3050346.

|   | 210 | $\left(-B1*(1/(1,013))\right)$ |
|---|-----|--------------------------------|
|   |     |                                |
| 3 |     |                                |
|   |     |                                |
|   |     |                                |
| 6 |     |                                |

<span id="page-81-1"></span>Figura 3.3: Terceiro passo do Problema 1.

Quarto passo: (ver Figura [3.4\)](#page-82-0) O valor que teremos agora na data da terceira parcela, é o valor dela mais o valor descontado da quarta parcela. Por isso, preencha a segunda célula da coluna B imprimindo o valor da primeira célula da coluna C somado 210, ou seja, o valor =  $C1 + 210$ . Note que ao pressionarmos ENTER, a planilha imprime o valor de 417, 3050346.

Quinto passo: (ver Figura [3.5\)](#page-82-1) Trazendo o montante resultante da data da terceira parcela para a segunda, podemos preencher a segunda célula da coluna C

|   | 210          | 207,3050346 |
|---|--------------|-------------|
|   | $= C1 + 210$ |             |
| 3 |              |             |
|   |              |             |
|   |              |             |
| 6 |              |             |

<span id="page-82-0"></span>Figura 3.4: Quarto passo do Problema 1.

com a seguinte fórmula: =  $B2 * (1/(1,013))$ , como nos mostra a figura [3.5.](#page-82-1)

|   | Ρ   |                                |
|---|-----|--------------------------------|
|   | 210 | 207,3050346                    |
|   |     | 417,3050346 = $B2*(1/(1,013))$ |
| 3 |     |                                |
|   |     |                                |
|   |     |                                |
| 6 |     |                                |

<span id="page-82-1"></span>Figura 3.5: Quinto passo do Problema 1.

Repetindo essas mesmas ideias até a data da primeira parcela, chegamos a tabela da Figura [3.6,](#page-82-2) cujo resultado aproximado de 813, 40, como havíamos descoberto anteriormente e ainda há uma diferença mínima respeitada as aproximações.

|               |                          | в           |             |
|---------------|--------------------------|-------------|-------------|
| 1             | 1                        | 210         | 207,3050346 |
| $\mathcal{P}$ | $\overline{\phantom{a}}$ | 417,3050346 | 411,9496886 |
| 3             | 3                        | 621,9496886 | 613,9681033 |
| л             | 4                        | 823,9681033 | 813,3939815 |
| 5             |                          |             |             |
| 6             |                          |             |             |

<span id="page-82-2"></span>Figura 3.6: Quinto passo do Problema 1.

Note que, neste exemplo, usamos a planilha apenas como calculadora. Consideremos agora um problema com cálculos mais extensos.

Problema 2 (Veja [\[1\]](#page-94-0)) Leonardo contraiu, em um banco, um empréstimo de R\$10.000, 00 com juros de 3% ao mês, ou seja, o saldo devedor é recalculado a cada mês, acrescentando-se 3% ao anterior. Começou a pagar a dívida exatamente um mês após tê-la contraído. Pagou religiosamente R\$250, 00 por mês durante 10 anos.

- (1) Calcule o saldo devedor após o primeiro pagamento.
- $(2)$  O que acontece com a dívida de Leonardo ao fim de 10 anos?

Solução: Resolvemos, primeiramente, o item (1). Calcularemos os juros referentes ao primeiro período, ou seja,  $3\%$  de  $R$10,000 = R$300,00 e$  se descontarmos o valor da parcela de R\$250, 00, teríamos um saldo devedor de R\$10.050, 00. Assim, como o valor da parcela é fixa e menor que os juros do período, a tendência é que o saldo devedor aumente. É o que nos mostra o cálculo a seguir, com o auxílio da planilha eletrônica. Faremos por passos novamente.

Primeiro passo: Tome uma planilha como na Figura [3.1](#page-80-0) e escreva na primeira célula da coluna B o valor de 10.000, como fizemos na Figura [3.2.](#page-81-0)

Segundo passo: (ver Figura [3.7\)](#page-84-0) Teremos que inserir os juros ao saldo devedor anterior e descontar o valor da parcela, ou seja, usaremos a seguinte fórmula: B1∗(1, 03)−250, já que o valor que Leonardo paga mensalmente é de R\$250, 00. Este valor é inserido na primeira célula da coluna C, como descreve a figura [3.7.](#page-84-0) Observe que ao apertarmos ENTER, a planilha imprime o valor de 10050 na primeira célula da coluna C.

|  | $10000$ = B1*1,03 - 250 |
|--|-------------------------|
|  |                         |
|  |                         |
|  |                         |
|  |                         |
|  |                         |

<span id="page-84-0"></span>Figura 3.7: Segundo passo do Problema 2.

Terceiro passo: (ver Figura [3.8\)](#page-84-1) Coloque na segunda célula da coluna B o valor de C1, ou seja, escreva nesta linha =  $C1$  como na Figura [3.8.](#page-84-1)

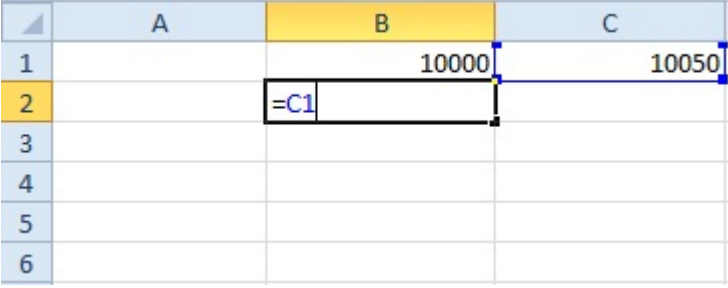

<span id="page-84-1"></span>Figura 3.8: Terceiro passo do Problema 2.

Quarto passo: (ver Figura [3.9\)](#page-84-2) Usando a mesma ideia do segundo passo faremos como indicado na Figura [3.9](#page-84-2)

|   | P     |                         |
|---|-------|-------------------------|
|   | 10000 | 10050                   |
|   |       | $10050$ = B2*1,03 - 250 |
| з |       |                         |
|   |       |                         |
|   |       |                         |
|   |       |                         |

<span id="page-84-2"></span>Figura 3.9: Quarto passo do Problema 2.

Quinto passo: (ver Figura [3.10\)](#page-85-0) Analogamente aos segundo e quarto passos, preencheremos a terceira célula da coluna B com o valor de C2 e na terceira célula da coluna C, o valor =  $B3 * 1,03 - 250$  e pressionamos ENTER, obtemos a Figura [3.10.](#page-85-0)

|   | В       |           |
|---|---------|-----------|
| 1 | 10000   | 10050     |
| 2 | 10050   | 10101,5   |
| 3 | 10101,5 | 10154,545 |
|   |         |           |
| 5 |         |           |
| 6 |         |           |

<span id="page-85-0"></span>Figura 3.10: Quinto passo do Problema 2.

Notemos que na coluna C da figura [3.10,](#page-85-0) os números representam o saldo devedor referente ao pagamento de cada parcela. Já que Leonardo efetuou 120 parcelas, teríamos um trabalho enfadonho para calcular os outros 117, mas não é necessário repetir esse procedimento até a linha 120. Façamos o seguinte:

Sexto passo: selecione as células B2, C2, B3, C3, leve o cursor do mouse até a quina da seleção e com o botão esquerdo pressionado, arraste até a linha 120.

Depois disso, observe apenas os últimos resultados, conseguidos na tabela da Figura [3.12.](#page-86-0) Assim, a dívida de Leonardo, de fato, aumenta e ao final dos 10 anos ele ainda deve ao banco 66.184, 98 reais.

Problema 3 Um industrial pretendendo amplicar as instalações de sua empresa, solicita 200.000, 00 reais emprestados a um banco que entrega a quantia no ato. Sabe-se que os juros serão pagos anualmente à taxa de 10% ao ano e que o capital será amortizado em 10 parcelas anuais pelo sistema de amortização constante.

- (1) Calcule o valor da sétima prestação;
- (2) Calcule o total de juros pagos por esse empréstimo.

|                | Α | B                                                                      | C |
|----------------|---|------------------------------------------------------------------------|---|
| $\mathbf{1}$   |   | 10000 10050<br>10050 10101,5<br>10101,5 10154,545<br>20101,5 10154,545 |   |
| $\overline{2}$ |   |                                                                        |   |
| 3              |   |                                                                        |   |
| $\overline{4}$ |   |                                                                        |   |
| 5              |   |                                                                        |   |
| 6              |   |                                                                        |   |
| $\overline{7}$ |   |                                                                        |   |
| 8              |   |                                                                        |   |
| 9              |   |                                                                        |   |
| 10             |   |                                                                        |   |
| 11             |   |                                                                        |   |
| 12             |   |                                                                        |   |
|                |   |                                                                        |   |
| 117            |   |                                                                        |   |
| 118            |   |                                                                        |   |
| 119            |   |                                                                        |   |
| 120            |   |                                                                        |   |

Figura 3.11: Sexto passo do problema 2

| 116 | 116 | 58.236,67 | 59.733,77 |
|-----|-----|-----------|-----------|
| 117 | 117 | 59.733,77 | 61.275,78 |
| 118 | 118 | 61.275,78 | 62.864,06 |
| 119 | 119 | 62.864,06 | 64.499,98 |
| 120 | 120 | 64.499,98 | 66.184,98 |

<span id="page-86-0"></span>Figura 3.12: Resultado final do Problema 2.

Solução: A resolução deste problema é dada por uma tabela, como fizemos no Exemplo [35,](#page-72-2) seguindo as premissas estabelecidas naquela ocasião. Logo, iremos resolver essa questão usando uma planilha eletrônica, como nos problemas anteriores.

Primeiro passo: Preenchemos a tabela como na Figura [3.13.](#page-87-0)

Segundo passo: Usando os conhecimentos anteriores, iremos preencher a tabela da Figura [3.14](#page-87-1) notando que os valores encontram-se em um progressão aritmética.

| ◢              | A              | B            |           | D           | F                    |
|----------------|----------------|--------------|-----------|-------------|----------------------|
| $\mathbf{1}$   | n              | <b>JUROS</b> | PRESTAÇÃO | AMORTIZAÇÃO | <b>SALDO DEVEDOR</b> |
| $\overline{2}$ |                |              |           |             | 200000               |
| 3              | $\overline{2}$ |              |           |             |                      |
| $\overline{4}$ | 3              |              |           |             |                      |
| 5              | 4              |              |           |             |                      |
| 6              | 5              |              |           |             |                      |
| 7              | 6              |              |           |             |                      |
| 8              | 7              |              |           |             |                      |
| 9              | 8              |              |           |             |                      |
| 10             | 9              |              |           |             |                      |
| 11             | 10             |              |           |             |                      |

<span id="page-87-0"></span>Figura 3.13: Planilha 1 do Problema 3.

| 1              | n  | <b>JUROS</b> | AMORTIZAÇÃO | PRESTAÇÃO | <b>SALDO DEVEDOR</b> |
|----------------|----|--------------|-------------|-----------|----------------------|
| $\overline{2}$ | 1  | $\bf{0}$     | $\bf{0}$    | 0         | 200000               |
| 3              | 2  | 20000        | 20000       | 40000     | 180000               |
| 4              | 3  | 18000        | 20000       | 38000     | 160000               |
| 5              | 4  | 16000        | 20000       | 36000     | 140000               |
| 6              | 5  | 14000        | 20000       | 34000     | 120000               |
| 7              | 6  | 12000        | 20000       | 32000     | 100000               |
| 8              | 7  | 10000        | 20000       | 30000     | 80000                |
| 9              | 8  | 8000         | 20000       | 28000     | 60000                |
| 10             | 9  | 6000         | 20000       | 26000     | 40000                |
| 11             | 10 | 4000         | 20000       | 24000     | 20000                |

<span id="page-87-1"></span>Figura 3.14: Planilha 2 do Problema 3.

Observando a tabela da Figura [3.14,](#page-87-1) não é difícil responder às perguntas (1) e (2) deste problema, usando [\(1.2\)](#page-16-0).

# Apêndice

Neste apêndice estudaremos sequência de números reais baseados em [\[9\]](#page-94-1) e [\[10\]](#page-94-2). Enunciaremos e provaremos teoremas clássicos relacionados ao assunto.

Definição 3 Uma sequência de números reais é uma função  $f : \mathbb{N} \to \mathbb{R}$  que associa a cada número natural n, um número real  $f(n)$ . O número  $f(n)$  será constantemente denotado por  $x_n$  e chamado de n-ésimo termo da sequência.

Denotaremos uma sequência simplesmente por  $(x_n)$  para indicar que quando  $n=1,\,x_1$ é o  $\emph{primeiro termo}$ da sequência, quando  $n=2,\,x_2$ é o  $\emph{segundo termo}$ da sequência e assim por diante.

Em geral, estaremos interessados em saber quando uma dada sequência converge (este conceito será formalizado adiante), isto é, se existem maneiras de obter informações sobre "para onde a sequência está indo". Intuitivamente isto quer dizer o seguinte. Tome, por exemplo, a sequência  $x_n = 1/n$ , para cada  $n \in \mathbb{N}$ . Os primeiros termos dessa sequência são: 1, 1/2, 1/3, 1/4 e assim por diante. É de se notar rapidamente que, quanto maior o valor de  $n$ , menor é o valor do número correspondente. Então, poderíamos conjecturar que quando n é muito grande, o valor da sequência naquele  $n$  é positivo é muito pequeno, ou seja, está próximo de zero. O conceito formal de sequência convergente é dado a seguir.

**Definição 4** Dizemos que uma sequência  $(x_n)$  converge para um número  $x_0 \in \mathbb{R}$  se dado  $\varepsilon > 0$ , existe  $n_0 \in \mathbb{N}$  tal que  $|x_n - x_0| < \varepsilon$ , sempre que  $n \ge n_0$ . Neste caso,

dizemos que a sequência  $(x_n)$  é **convergente** e tem limite  $x_0$ . Denotamos isto por  $x_n \to x_0$ .

A definição acima nos diz que uma sequência  $(x_n)$  converge para  $x_0$  se a partir de um certo *índice*  $n_0 \in \mathbb{N}$ , todos os termos da sequência estão tão próximo de  $x_0$ quanto se desejar. Podemos imaginar, sem muitas dificuldades, que isso acontece com o exemplo anterior. Certamente a partir de um índice muito grande, a sequência  $1/n$  estará bem próxima de zero. Com efeito, dado  $\varepsilon > 0$ , queremos encontrar  $n_0 \in \mathbb{N}$ tal que

$$
\left|\frac{1}{n} - 0\right| < \varepsilon, \quad \text{para todo} \quad n \ge n_0.
$$

Tomando  $n_0 > 1/\varepsilon$ , temos que se  $n \ge n_0$ , então  $n > 1/\varepsilon$ , donde

$$
\left|\frac{1}{n} - 0\right| = \frac{1}{n} < \varepsilon.
$$

Isto prova que  $1/n \rightarrow 0$ , quando  $n \rightarrow \infty$ .

Formalmente,  $x_n \to x_0$  significa que dado  $\varepsilon > 0$ , a partir de um índice  $n_0$ , temos que  $x_n$  pertence ao intervalo aberto  $(x_0 - \varepsilon, x_0 + \varepsilon)$ . Quando isto não ocorre, ou seja, quando existe um  $\varepsilon > 0$  tal que **para todo**  $n_0 \in \mathbb{N}$  existe  $n \geq n_0$  tal que a diferença  $|x_n - x_0|$  é maior do que ou igual a  $\varepsilon$ , dizemos que a sequência **não converge** ou é divergente.

Vamos dar agora algumas definições que usaremos mais tarde.

**Definição 5** Dizemos que uma sequência  $(x_n) \subset \mathbb{R}$  é **limitada** quando existe  $C > 0$ tal que  $|x_n| \leq C$ , para todo  $n \in \mathbb{N}$ .

A definição acima nos diz que quando uma sequência  $(x_n)$  é limitada, existe um número real positivo C tal que  $x_n \in [-C, C]$  para todo  $n \in \mathbb{N}$ .

Por exemplo, a sequência  $1/n$ , para cada  $n \in \mathbb{N}$ , é limitada, pois todos os seus termos pertencem ao intervalo [−1, 1]. Apesar disso, note que não precisaríamos ter colocado o " $-1$ ", pois todos os termos da sequência  $1/n$  encontram-se dentro do intervalo [0, 1].

Observe também que a sequência  $(1/n)$  é uma sequência de termos dois a dois disjuntos, pois se  $n \neq m$ , tem-se que  $1/n \neq 1/m$ .

A partir de agora, daremos ênfase aos principais resultados referentes a sequências. Provaremos que uma sequência não pode convergir para dois limites diferentes, ou seja, que o limite de uma sequência, quando existe, é único. Mostraremos também que toda sequência que converge é limitada. Provaremos que toda subsequência (este conceito será formalizado mais tarde) de uma sequência que converge para um determinado elemento, converge e tem o mesmo limite que a sequência original.

Teorema 2 (Unicidade do limite) Seja  $(x_n)$  uma sequência de números reais. Se  $x_n \to x_1$  e  $x_n \to x_2$ , então  $x_1 = x_2$ .

**Demonstração:** Seja  $\varepsilon > 0$ . Como que  $x_n \to x_1$ , por definição, existe  $n_1 \in \mathbb{N}$  tal que  $|x_n - x_1| < \varepsilon/2$ , sempre que  $n \ge n_1$ . Analogamente, se  $x_n \to x_2$ , então existe  $n_2 \in \mathbb{N}$  tal que  $|x_n - x_2| < \varepsilon/2$ , sempre que  $n \ge n_2$ . Tomando  $n_0 = \max\{n_1, n_2\}$ , temos que  $|x_n-x_1| < \varepsilon/2$  e  $|x_n-x_2| < \varepsilon/2$ , sempre que  $n \ge n_0$ . Portanto, escolhendo  $n \geq n_0$ , pela desigualdade triangular, temos que:

$$
\begin{aligned} |x_1 - x_2| &= |x_1 - x_n + x_n - x_2| \le |x_n - x_1| + |x_n - x_2| \\ &< \varepsilon/2 + \varepsilon/2 = \varepsilon. \end{aligned}
$$

Se  $x_1 \neq x_2$ , tomando  $\varepsilon = |x_1-x_2| > 0$  teríamos uma contradição com a desigualdade acima, logo  $x_1 = x_2$ , como queríamos mostrar.

**Teorema 3** Seja  $(x_n)$  ⊂ ℝ uma sequência de números reais. Se  $(x_n)$  é convergente, então  $(x_n)$  é uma sequência limitada.

**Demonstração:** Como por hipótese temos que  $x_n \to x_0$ , dado  $\varepsilon > 0$ , existe  $n_0$  ∈ N tal que sempre que  $n \ge n_0$ , tem-se que  $|x_n - x_0| < \varepsilon$ . Isto também é válido se tomarmos  $\varepsilon = 1$  e a condição  $|x_n - x_0| < \varepsilon = 1$  significa que  $x_n \in (x_0 - 1, x_0 + 1)$ , sempre que  $n \geq n_0$ . Isto quer dizer que a partir de  $n_0$ , todos os termos da sequência  $(x_n)$  estão no intervalo  $(x_0 - 1, x_0 + 1)$ . Para terminar a demonstração, devemos tomar C como sendo o maior e D como sendo o menor dos elementos do conjunto finito  $\{x_1, x_2, x_3, \ldots, x_{n_0-1}, x_0-1, x_0+1\}$  que é o conjunto dos termos restantes da sequência adicionados os números  $x_0 - 1$  e  $x_0 + 1$ . Portanto,  $x_n \in [C, D]$  para todo  $n \in \mathbb{N}$  e podemos então concluir que a sequência  $(x_n)$  é limitada.

Observe que se tomarmos apenas os termos pares da sequência  $(1/n)$ , obtemos uma outra sequência cujos primeiros termos são 1/2, 1/4, 1/6, etc. Esta nova sequência recebe um nome muito sugestivo:  $1/2$ ,  $1/4$ ,  $1/6$ , ... é uma subsequência da sequência  $1, 1/2, 1/3, \ldots$  Este conceito é definido a seguir.

**Definição 6** Seja  $x : \mathbb{N} \to \mathbb{R}$  uma sequência de números reais com  $x(n) = x_n$  para cada  $n \in \mathbb{N}$ . Uma subsequência de  $(x_n)$  é também uma função definida a partir  $de\ x$  restringindo  $x$  a um subconjunto infinito dos naturais.

Denotamos uma subsequência de  $(x_n)$  por  $(x_{n_k})$ .

**Teorema 4** Seja  $(x_n) \subset \mathbb{R}$  uma sequência de números reais. Se  $x_n \to x_0$ , então toda subsequência da sequência  $(x_n)$  converge para  $x_0$ .

 ${\bf Demonstração:}\quad \mathrm{Seja}\,\left(x_{n_k}\right)$  uma subsequência qualquer da sequência  $\left(x_n\right)$ . Como  $x_n \to x_0$ , dado  $\varepsilon > 0$ , existe  $n_0 \in \mathbb{N}$  tal que  $|x_n-x_0| < \varepsilon$ , sempre que  $n \ge n_0$ . Agora, o conjunto  $\mathbb{N}' = \{n_1, n_2, n_3, \ldots\}$  é infinito, logo é ilimitado. Assim, existe um  $i_0$  tal que  $n_{i_0} \ge n_0$ . Portanto, se  $n_i \ge n_{i_0}$ , então  $n_i \ge n_0$  e, portanto,  $|x_{n_i} - x_0| < \varepsilon$ . Isto quer dizer que  $x_{n_k} \rightarrow x_0$ .

Falaremos agora um pouco a respeito de sequências crescentes e decrescentes que são conhecidas como sequências monótonas. Tome novamente o exemplo da sequência  $(1/n)$  e note que enquanto n vai crescendo, os valores da sequência vão diminuindo. Sequências com esta propriedade são conhecidas como sequências decrescentes. Veja os conceitos formais a seguir.

**Definição 7** Dizemos que uma sequência  $(x_n)$  é crescente se

$$
x_1 \le x_2 \le x_3 \le \ldots \le x_n \le \ldots
$$

e decrescente se

 $x_1 \geq x_2 \geq x_3 \geq \ldots \geq x_n \geq \ldots$ 

Se na definição de sequência decrescente, trocamos o sinal de  $\geq$  por  $>$ , dizemos que  $(x_n)$  é uma sequência estritamente decrescente. Analogamente, se na definição de sequência crescente, trocamos o sinal de  $\leq$  por  $\lt$ , dizemos que  $(x_n)$  é uma sequência estritamente crescente. Quando quaisquer dessas quatro possibilidades acontecerem, dizemos que  $(x_n)$  é uma sequência monótona.

Para encerrar este apêndice, daremos dois exemplos de duas sequências que utilizamos no decorrer deste trabalho, cuja importância é fundamental na Matemática e são utilizadas em diversos ramos desta.

**Exemplo 36** Seq é um número real cujo módulo está entre 0 e 1, temos que  $q^n \to 0$ .

Para mostrar este resultado usaremos a conhecida desigualdade de Bernoulli (veja [\[9,](#page-94-1) Exemplo 1]). Esta desigualdade garante que

$$
(1+r)^n \ge 1 + nr \quad \text{para todo} \quad n \in \mathbb{N}
$$

qualquer que seja o número real  $r > -1$ . Seja  $\varepsilon > 0$ . Note que como  $0 < |q| < 1$ temos  $(1/|q|) > 1$  e então existe  $r > 0$  tal que  $(1/|q|) = 1 + r$ . Devido à inequação acima obtemos

$$
\frac{1}{|q^n|} = \frac{1}{|q|^n} = (1+r)^n \ge 1 + nr.
$$

Escolhendo  $n_0 \in \mathbb{N}$  tal que  $n_0 > (\varepsilon^{-1} - 1)/r$  temos  $1 + n_0 \cdot r > \varepsilon^{-1}$  e assim

$$
\frac{1}{|q^n|} \ge 1 + n \cdot r \ge 1 + n_0 \cdot r > \varepsilon^{-1} = \frac{1}{\varepsilon} \quad \text{para todo} \quad n \ge n_0,
$$

o que equivale a

$$
|q^n - 0| < \varepsilon \quad \text{para todo} \quad n \ge n_0.
$$

Portanto temos que  $q^n \to 0$ .

Exemplo 37 O número de Euler e é um limite de uma sequência. A saber, temos que

$$
\lim_{n \to \infty} \left( 1 + \frac{1}{n} \right)^n = e.
$$

Veja a demonstração deste fato em [\[4,](#page-94-3) Seção 4.5].

### Referências Bibliográficas

- <span id="page-94-0"></span>[1] Barroso, J. Conexões com Matemática - Volume 3. Editora Moderna. São Paulo, 2010.
- [2] Dante, L. Matemática, Contexto e Aplicações, Editora Ática. São Paulo, 2011.
- [3] De Clovis, F. Fundamentos da Matemática Financeira. Editora Saraiva. São Paulo, 2006.
- <span id="page-94-3"></span>[4] Guidorizzi, H. L. Um Curso de Cálculo - Volume 1, LTC. 5a edição. São Paulo, 2001.
- [5] Hazzan, S., Pompeu, J. N., Matemática Financeira. Editora Saraiva. São Paulo, 2006.
- [6] http://www.uff.br/sintoniamatematica/curiosidadesmatematicas/ curiosidadesmatematicas-html/audio-gauss-br.html
- [7] http://www.brasilescola.com/matematica/historia-das-porcentagens.htm
- [8] Jr. Ayres, Frank Matemática Financeira, Coleção Schaum. McGraw-Hill, 1963.
- <span id="page-94-1"></span>[9] Lima E., Análise Real Vol. 1, Coleção Matemática Universitária. Rio de Janeiro, 2007.
- <span id="page-94-2"></span>[10] Lima E., Curso de Análise Vol. 1, Coleção Matemática Universitária. Rio de Janeiro, 2011.
- [11] Morgado, A., Cesar, B. Matemática Financeira, Editora Campus. São Paulo, 2005.
- [12] Morgado, A., Wagner, E., Zani, S. Progressões e Matemática Financeira, Coleção do professor de Matemática. Rio de Janeiro, 2005.
- [13] Neto, A. Matemática Financeira e suas Aplicações, Editora Atlas. São Paulo, 2006.
- [14] Ribeiro, J., Matemática, Ciência, Linguagem e Tecnologia. Editora Scipione. São Paulo, 2011.
- [15] Sá, I., Matemática Financeira para Educadores Críticos. Editora Ciência Moderna. Rio de Janeiro, 2011.
- [16] Samanez, Carlos P. Matemática Financeira. Aplicações à Análise de Investimentos, Person Education. São Paulo, 2002.